## **CREACIÓN DE MODELOS ANATÓMICOS TRIDIMENSIONALES Y DE REALIDAD AUMENTADA PARA EL ESTUDIO DE LA NEUROANATOMÍA**

**Juan Sebastián Davidson Córdoba Residente de Neurocirugía Trabajo de Grado para Optar por el Titulo de Neurocirujano**

> **UNIVERSIDAD DEL BOSQUE FACULTAD DE MEDICINA ESPECIALIZACIÓN EN NEUROCIRUGÍA AÑO 2022**

### **UNIVERSIDAD DEL BOSQUE FACULTAD DE MEDICINA ESPECIALIZACIÓN EN NEUROCIRUGÍA**

### **CREACIÓN DE MODELOS ANATÓMICOS TRIDIMENSIONALES Y DE REALIDAD AUMENTADA PARA EL ESTUDIO DE LA NEUROANATOMÍA.**

### INVESTIGACIÓN DE POSTGRADO

### **Juan Sebastián Davidson Córdoba**

**Autor** Residente de Neurocirugía Facultad de Medicina Universidad del Bosque [jdavidson@unbosque.edu.co](mailto:jdavidson@unbosque.edu.co) 3133365079

**Juan Fernando Ramon Cuellar Asesor Temático**

Médico Neurocirujano Institucional Departamento de Neurocirugía Fundación Santa Fe de Bogotá [juanfernandoramon@yahoo.com](mailto:juanfernandoramon@yahoo.com) 3176447295

### **Fernando Yaacov Peña Moyano Asesor Metodológico**

Epidemiólogo Asesor Investigaciones Docente Oftalmología [fpenam@unbosque.edu.co](mailto:fpenam@unbosque.edu.co)

3133948606

### **NOTA DE SALVEDAD**

"La Universidad El Bosque, no se hace responsable de los conceptos emitidos por los investigadores en su trabajo, solo velará por el rigor científico, metodológico y ético del mismo en aras de la búsqueda de la verdad y la justicia".

### **AGRADECIMIENTOS ESPECIALES**

A la Beneficencia Portuguesa y Universidad el Bosque por brindarme los conocimientos y herramientas para desarrollar este proyecto, a mis docentes por impulsarme a alcanzar nuevos horizontes, y a mi familia, amigos y esposa por apoyarme incondicionalmente.

Gracias.

## Tabla de contenido

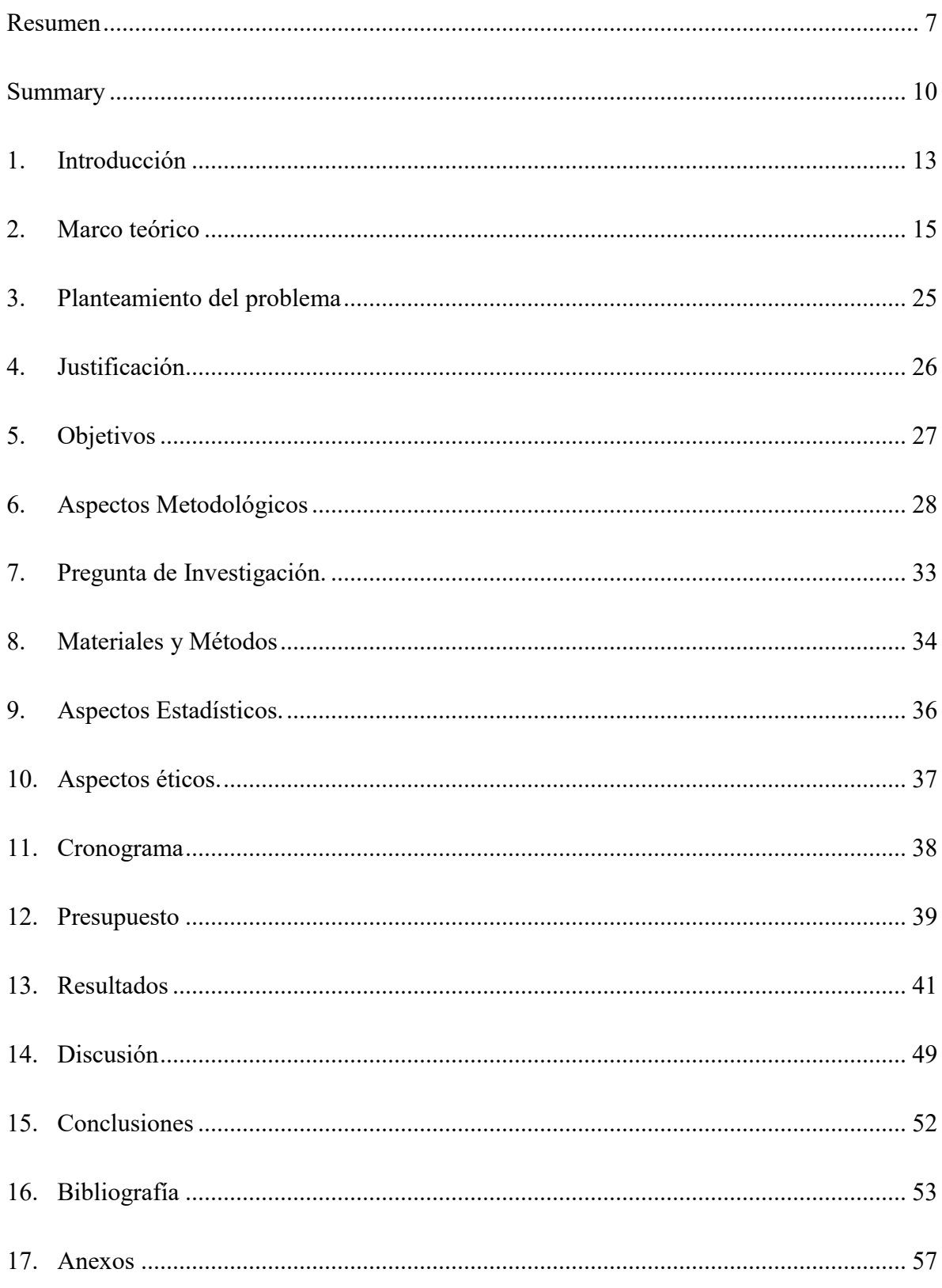

# **Lista de Tablas**

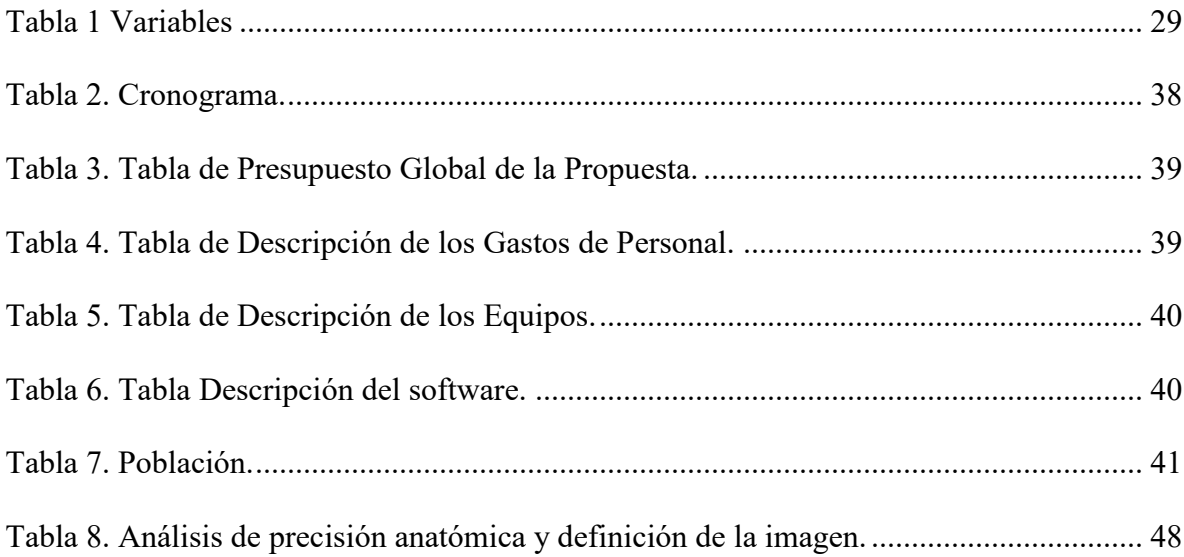

# **Lista de Figuras**

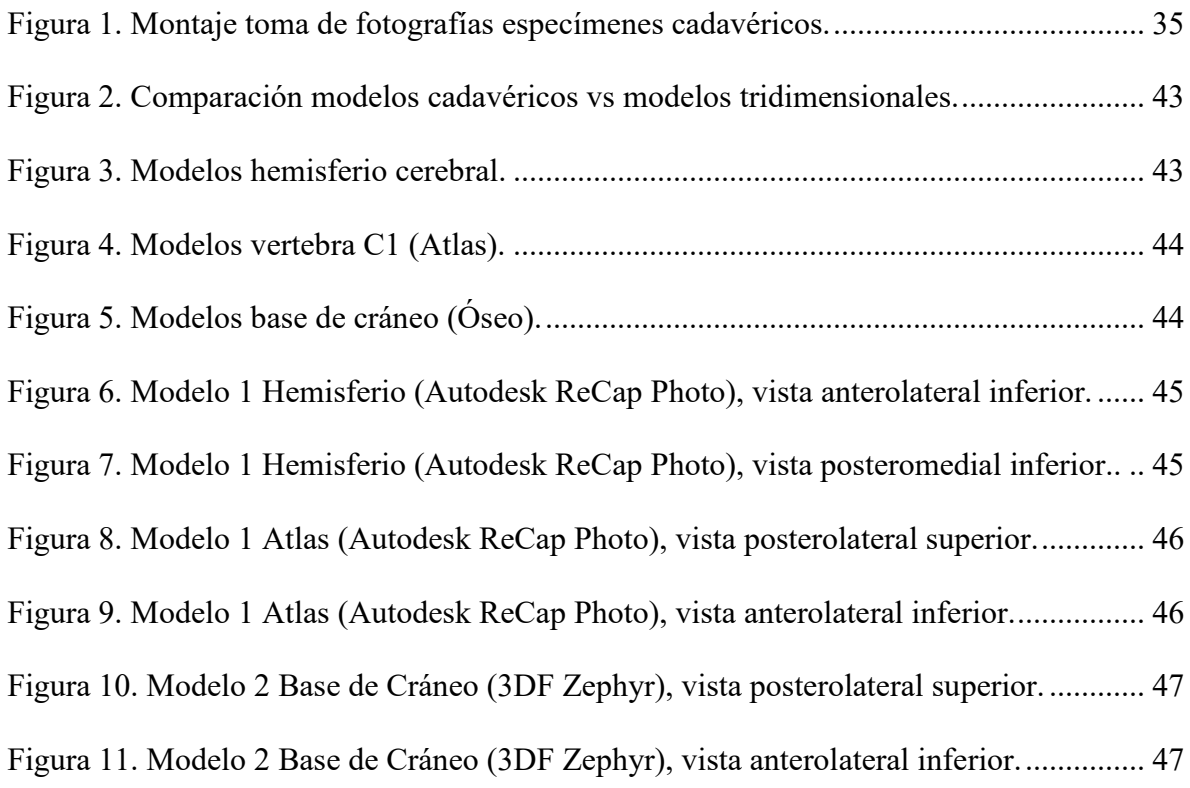

#### **Resumen**

<span id="page-6-0"></span>El conocimiento de la anatomía humana ha significado desde la antigüedad uno de los pilares de la medicina, sin embargo, por consideraciones éticas y falta de programas de donación es cada vez menor el grado de exposición de los estudiantes de medicina a especímenes cadavéricos. En los últimos años los autores de textos de artículos de anatomía descriptiva han optado por la obtención de imágenes de fotografía en tres dimensiones, sugiriendo un avance en la creación de modelos anatómicos favoreciendo un mejor entendimiento de la neuroanatomía. En la actualidad se cuenta con técnicas como la fotogrametría y escáneres tridimensionales ya usados en la creación de modelos anatómicos, que han generado un gran impacto en el avance del estudio anatómico.

**Objetivo:** Crear modelos anatómicos tridimensionales y de realidad aumentada para el estudio de la neuroanatomía, a partir de modelos cadavéricos comparando dos softwares de reconstrucción tridimensional, uno totalmente automatizado y otro semiautomatizado.

7

**Materiales y métodos:** Se adquirió múltiples fotografías de los especímenes cadavéricos neuroanatómicos disponibles en el laboratorio de anatomía de la Universidad El Bosque con diferentes parámetros, siguiendo las recomendaciones establecidas en los tutoriales en línea de 3Dflow Academy con una cámara semiprofesional, luego a través de la técnica de fotogrametría y por medio de dos software Autodesk ReCap Photo 22.1 © 2021 Autodesk, Inc. y 3DF Zephyr © 2021 3Dflow, se realizó la reconstrucción tridimensional de las imágenes, y se comparó dichas herramientas para obtener el mejor modelo tridimensional y de realidad aumentada que contara con una precisión óptima para el estudio de sus componentes. Los objetos fueron posteriormente evaluados por los residentes de neurocirugía de la Universidad El Bosque.

**Resultados:** Se crearon 3 modelos anatómicos tridimensionales a partir de fotogrametría por cada programa, correspondientes a un hemisferio cerebral, la base del cráneo y la primera vertebra cervical (Atlas), para un total de 6 modelos. Posteriormente se aplicó una encuesta para su evaluación a nueve residentes de neurocirugía, de los cuales el 66,6% son hombres, con un promedio de edad de 29 años. 44,44% de los residentes considera que no hay diferencia entre el aprendizaje con modelos tridimensionales y los especímenes cadavéricos, el 22,2% consideran que son una mejor herramienta y el 33,33% consideran que los modelos son una peor herramienta para el aprendizaje de neuroanatomía.

**Conclusión:** No hay diferencia significativa entre la herramienta 3DF Zephyr © 2021 3Dflow para la creación de objetos tridimensionales anatómicos de forma semiautomatizada, basándose en los parámetros definición y precisión, comparado con el Software Automatizado Autodesk ReCap Photo 22.1 © 2021 Autodesk, Inc.

La fotogrametría tridimensional permite la creación de modelos precisos y de alta definición que podrían ayudar a la formación de nuevos estudiantes basados en disecciones cadavéricas existentes, preservándolos para su uso a través del tiempo.

**Palabras clave (MeSH):** Neuroanatomía, Realidad Aumentada, Imágenes, Tridimensional, Modelos Anatómicos, Anatomía.

#### **Summary**

<span id="page-9-0"></span>Knowledge of human anatomy has been one of the pillars of medicine since ancient times, however, due to ethical considerations and lack of donation programs, the degree of exposure of medical students to cadaveric specimens is decreasing. In recent years, authors of descriptive anatomy articles have opted for obtaining three-dimensional photography images, suggesting an advance in the creation of anatomical models favoring a better understanding of neuroanatomy. Currently, there are techniques such as photogrammetry and three-dimensional scanners already used in the creation of anatomical models, which have generated a great impact on the advancement of anatomical study.

**Objective**: Create three-dimensional and augmented reality anatomical models for the study of neuroanatomy, from cadaveric models by comparing two three-dimensional reconstruction software, one fully automated and the other semi-automated.

**Materials and methods**: Multiple photographs of the neuroanatomical cadaveric specimens available in the anatomy laboratory of El Bosque University were acquired with different parameters, following the recommendations established in the 3Dflow Academy online tutorials with a semi-professional camera, then through the photogrammetry technique and using two software Autodesk ReCap Photo 22.1 © 2021 Autodesk, Inc. and 3DF Zephyr © 2021 3Dflow, the three-dimensional reconstruction of the images was carried out, and these tools were compared to obtain the best three-dimensional and augmented reality model that had an optimum precision for the study of its components. The objects were later evaluated by residents of neurosurgery at El Bosque University.

**Results**: Three three-dimensional anatomical models were created from photogrammetry for each program, corresponding to a cerebral hemisphere, the base of the skull and the first cervical vertebra (Atlas), for a total of 6 models. Subsequently, a survey was applied for its evaluation to nine neurosurgery residents, of which 66.6% are men, with an average age of 29 years. 44.44% of the residents consider that there is no difference between learning with threedimensional models and cadaveric specimens, 22.2% consider that they are a better tool and 33.33% consider that

11

the models are a worse tool for learning. neuroanatomy learning.

**Conclusion**: There is no significant difference between the 3DF Zephyr © 2021 3Dflow tool for the creation of anatomical three-dimensional objects in a semi-automated way, based on definition and precision parameters, compared to Autodesk ReCap Photo 22.1 Automated Software © 2021 Autodesk, Inc.

Three-dimensional photogrammetry enables the creation of precise, high-definition models that could help train new students based on existing cadaveric dissections, preserving them for use over time.

**Key words (MeSH):** Neuroanatomy, Augmented Reality, Imaging, Three-Dimensional, Anatomical Models, Anatomy.

#### **1. Introducción**

<span id="page-12-0"></span>El conocimiento de la anatomía humana es uno de los pilares de la medicina y aunque durante muchos años el avance de la misma se encontró estancado debido a consideraciones religiosas,(1) en el presente contamos con descripciones muy precisas e imágenes que permiten su comprensión.(2) Así mismo para el estudio de la neuroanatomía se cuenta con textos específicos,(3) sin embargo, por consideraciones éticas y falta de programas de donación es cada vez menor la exposición de los estudiantes de medicina a especímenes cadavéricos en países desarrollados y mucho menos en los países en vía de desarrollo, lo cual significa un menor entendimiento y genera una falencia en los conocimientos de los médicos graduados. Adicionalmente para los residentes en neurociencias la posibilidad de acceder a modelos anatómicos precisos es baja y los especímenes cadavéricos existentes en anfiteatros pueden presentar un deterioro significativo por el uso y el tiempo.(4) Otras opciones como el estudio de la neuroanatomía con fotografías generan un conocimiento que aunque puede parecer adecuado impide la comprensión de la tridimensionalidad de los objetos, razón por la cual en los últimos años los autores de artículos de anatomía descriptiva han optado por la consecución de imágenes de fotografía en tres dimensiones, proceso que consiste en realizar dos fotos en el mismo plano de un objeto y procesarlas en programas de diseño para brindar un efecto estereoscópico al mirarlas con gafas azul y rojo, o lentes polarizados dependiendo de la técnica.(5) Estas últimas técnicas sugieren un avance en la creación de modelos anatómicos favoreciendo un mejor entendimiento de la neuroanatomía, y con la aparición del modelaje tridimensional se busca obtener un mejor resultado, resolviendo así por lo menos el aspecto visual, sin embargo sin solucionar aun el problema de lograr el reproducir la consistencia táctil de las estructuras.

El presente trabajo plantea la creación de modelos anatómicos tridimensionales y de realidad aumentada por medio de técnicas automatizadas parcial o totalmente con el fin de brindar una herramienta de mayor precisión anatómica a los residentes de neurocirugía para así mejorar el aprendizaje de la neuroanatomía.

### **2. Marco teórico**

### <span id="page-14-0"></span>**Neuroanatomía.**

A lo largo de la historia se ha tratado de refinar el conocimiento acerca de la composición del cuerpo humano, desde los antiguos egipcios, pasando por griegos, romanos y árabes, e incluso más atrás en la historia se han encontrado hallazgos de la edad de piedra, como agujeros en cráneos, que requirieron en algún grado de conocimiento anatómico para ser realizados. Sujetos a los avances tecnológicos de su época y condiciones del momento como religión y aspectos éticos, los autores se permitieron en su medida realizar aportes para afinar la compresión y los detalles del cuerpo humano. (1)

Los primeros aportes medibles encontrados dentro de los papiros de Smith, Ebers, Brugsch (El gran papiro de Berlín), escritos entre el 3000 y 2500 años antes de cristo, cuyos contenidos describen estructuras craneales ( Suturas, Meninges y Superficie Cerebral) y cardiacas (Corazón y Grandes Vasos).(6) Posteriormente filósofos y científicos griegos, como Alcmeón de Crotona e Hipócrates de Cos en los siglo V y IV A.C respectivamente, sin datos en la actualidad de la obra del primer autor, pero conservándose en la memoria de autores contemporáneos su trabajo;(1,6) por otra parte, de Hipócrates se cuenta con 72 libros y 59 tratados, los cuales integran el *Corpus Hippocraticum*, que contiene información del corazón mencionando el pericardio, el miocardio, las válvulas y los tiempos de contracción de aurículas y ventrículos. Con una idea equivoca, considera los nervios huecos y los confunde con ligamentos, arterias y venas (Flebios, término acuñado para los mismos en sus descripciones).(6,7)

Aristóteles en esta misma época, brinda en sus escritos información de anatomía comparativa y embriología, siendo el primer autor en realizar disecciones de animales de forma metódica. Sus estudios anatómicos lo llevan a la conclusión de que el alma es la fuente de la vida del cuerpo.(1)

Una vez caída la civilización griega, algunos centros de aprendizaje como la escuela de Alejandría retomaron la labor del estudio de la anatomía. Fue así como su fundador Herófilo de Calcedonia y su discípulo Erasístrato de Ceos, en la época comprendida entre los años 310 y 250 A.C, realizaron importantes trabajos de investigación en un periodo en el cual la disección de humanos fue brevemente permitida, enriqueciendo el conocimiento obtenido hasta ese momento sobre el sistema nervioso, vasos sanguíneos y linfáticos. Herófilo contrario a lo que Aristóteles describió, identificó el cerebro como el centro de la vida, bajo el supuesto que las estructuras en forma de hilo, *neura*, se originaban en el cerebro y la médula espinal y no en el corazón, inversamente a los dictámenes cardiocéntricos aristotélicos. (1,6) Erasístrato describió cuatro ventrículos cerebrales, y sugirió que la amplia superficie cerebral relacionada a las circunvoluciones, estaba en relación a la inteligencia, debido a que eran más predominantes que en otros animales, con menor intelecto.(6)

Para la época de los antiguos romanos comprendida entre los años 670 A.C – 480 D.C, la mayor fuente de conocimiento anatómico era proveniente de los gladiadores heridos, y debido a que en esta época se encontraba prohibido la disección de cadáveres humanos el conocimiento medico de se basó en la disección de animales.(1) Siendo el principal representante de esta época y localización geográfica Claudio Galeno Nicon, conocido como uno de los más famosos anatomistas de todos los tiempos. Nacido en Pérgamo (Turquía) en

el año 129 D.C, estudió anatomía en Esmirna, Corinto y Alejandría, y posteriormente sirvió como médico en el imperio Romano durante 50 años. Estimuló a sus estudiantes a recordar la importante premisa de que era más probable que un médico mutilara o matara a sus pacientes si desconocía la anatomía relevante. Realizó múltiples disecciones en distintos tipos de animales de diferentes especies, y consideraba que los macacos de Berbería eran los más similares a los humanos. Descubrió a lo largo de su vida cuáles eran los músculos y nervios que permitían tanto la fonación y como la respiración, que las heridas en la médula espinal originaban parálisis y pérdida de la sensación por debajo del nivel de la lesión, que la orina se formaba en el riñón y no en la vejiga como se pensaba entonces, y por el contrario de Erasístrato quién decía que las arterias contenían *pneuma* evidenció que contenían sangre, entre otros hallazgos relevantes para la medicina de este período histórico; produjo a lo largo de su vida más de 500 documentos, de los cuales solo se conserva el diez por ciento después del incendio del Templo de Paz en el 191 D.C. Por otra parte, durante esta misma época, vivió Areteo de Capadocia, quien vivió en el segundo siglo, y llegó a conclusiones similares a las de Hipócrates, refiriendo que las lesiones que afectaban un lado de la cabeza generaban parálisis contralateral debido al entrecruzamiento en la conformación de los nervios.(6)

Tras la llegada del fin del imperio romano el estudio del cuerpo humano se trasladó a medio oriente durante la Edad Dorada islámica en el periodo de tiempo comprendido entre los años 701 y 1300 D.C. Se tradujo los libros y manuscritos que no fueron destruidos en los incendios y múltiples autores generaron conocimiento en el área de la neuroanatomía, entre estos de gran importancia para la neuroanatomía Muhammad Al-Razhi (862-930 D.C), quien realizó la primera representación de los ventrículos cerebrales como cuatro círculos pequeños.(1,6)

Durante la época del renacimiento, muchos dibujos atómicos fueron aportados por artistas,(1) dentro de estos destaca Leonardo Da Vinci (1452–1519), quien describió por primera vez las meninges cerebrales comparándolas con las capas de una cebolla como lo menciona en su artículo Vicenţiu, y posteriormente al inyectar cera caliente dentro de la cabeza de un buey y obtener un molde de los ventrículos, es el primero en describir correctamente tercero, cuarto y los ventrículos laterales.(8)

A lo largo de la historia hemos visto el gran esfuerzo de médicos, anatomistas y artistas por preservar ampliar el conocimiento de la neuroanatomía, y preservar una memoria del conocimiento, que pueda servir para el estudio de quien lo requiera. En la actualidad contamos con textos guías no solo de anatomía,(2) sino de neuroanatomía,(3) con imágenes fijas y otros haciendo uso de la tridimensionalidad, (5,9)

#### **Modelos Tridimensionales y Realidad Aumentada.**

Ha sido incluso desde finales del siglo XX que se ha planteado la necesidad imperiosa de realizar modificaciones a la enseñanza tradicional de la anatomía humana alrededor del mundo, considerando aspectos tales como: los rasgos y características propias de cada género, grupos etarios y especialmente métodos que permitan la mínima perturbación de los sistemas corporales (10); los que han impulsado el desarrollo de bases de datos y simuladores a través de los cuales se puedan realizar interacciones más estrechas y un real afianzamiento del conocimiento teórico-práctico entre los estudiantes tanto de ciencias básicas como de residencias médico-quirúrgicas sin perder el realismo y la riqueza de información que podría proveer un modelo cadavérico.(10,11)

Actualmente se entiende el cuerpo humano como un sujeto constituido por estructuras que guardan relaciones espaciales entre sí, por lo que se requieren métodos de estudio que se ajusten a sus características tridimensionales.(12)

Dentro de las técnicas actuales que emplean el estudio anatómico 3D se incluyen en orden cronológico de aparición: estereoscopia (1920), TC y RMI (1970) y los modelos de simulación o software 3D (1986).(12)

A finales de 1986 surge un primer modelo de simulación denominado *Virtual Human Database*, a partir de una serie de registros fotográficos de cuerpos cadavéricos que se convirtió a su vez en una de las principales colecciones digitales de la Biblioteca Nacional de Medicina (10), proyecto al cual, posteriormente se integraron imágenes obtenidas por Tomografía y Resonancia Magnética. Su principal objetivo era crear modelos anatómicos que pudieran compararse e incluso comportarse como un cuerpo humano vivo.

En la actualidad los modelos 3D son empleados no solo en ciencias médicas sino también en muchas áreas de investigación dentro de la física: ciencias espaciales. (13)

Su característica esencial es que permite la materialización e integración de imágenes digitales obtenidas a través de registros fotográficos, tomográficos o por resonancia magnética, que posteriormente son modelados y editados en computadores 3D, y finalmente impresos.(13)

Y es allí, donde destacan sus cualidades más importantes como, por ejemplo, su costoefectividad: 1) Las materias primas que se pueden emplear para realizar las impresiones tales como: nylon, aluminio, materiales textiles, ácido poliláctico y resinas(13); 2) Los cortos tiempos que requiere dicho proceso, a pesar de que estos son impresos capa a capa. 3) Permite la consecución de estructuras tisulares complejas y de difícil obtención. 4) Los modelos cadavéricos requieren de mantenimiento periódicamente en especial por el uso de preservantes y fijadores como formaldehído.(13) 5) Múltiples aplicaciones tanto en el ámbito de investigación, educativo, quirúrgico y clínico: cabe destacar el planeamiento prequirúrgico de infinidad de intervenciones quirúrgicas como por ejemplo de malformaciones arteriovenosas.(13,14) 6) Permiten una mayor comprensión de relaciones espaciales y la ampliación de imágenes a fin de obtener detalles estructurales, con una alta precisión. 7) Mayor durabilidad, flexibilidad y amplia gama de colores 8) Son más prácticos y didácticos.(14)

En un estudio realizado por Ye Zhen, se obtuvieron mejores resultados post test en un menor tiempo de respuesta en grupos experimentales en los cuales fueron empleados modelos 3D para la enseñanza del sistema nervioso central frente a métodos tradicionales (modelos 2D y cadavéricos), sumado a mayores niveles de precisión, satisfacción e interés por el estudio anatómico entre los estudiantes. (13)

Además, los estudios demuestran que los más beneficiados de la enseñanza con modelos 3D impresos (3DP) son los estudiantes de medicina en comparación con los residentes médicos, dada la limitación de sus conocimientos, y teniendo en cuenta que durante los

programas de posgrados existen diferentes enfoques anatómicos que limitaron la comparación de los datos obtenidos. (14)

#### **Fotogrametría.**

Tradicionalmente durante los siglos XVIII y XIX los museos médicos representaban los centros de enseñanza anatómica por excelencia, era allí donde se exponían los especímenes que los grandes anatomistas y diseccionistas lograban obtener y preservar, en especial aquellos más complejos y escasos en su época.(15)

Actualmente, luego del desarrollo de modelos tridimensionales se apuesta por los museos virtuales y colecciones online a las que pueda acceder todo tipo de público, interactuar con los especímenes y obtener mayor nivel de detalle de los objetos, contrario a la experiencia con las colecciones físicas que emplean modelos estáticos.

Se realizó un test de satisfacción en términos de utilidad y accesibilidad, entre 25 de los asistentes a una visita virtual al Museo de Anatomía de la Universidad de Glasgow desarrollada por una aplicación móvil que emplea modelos 3D de sus especímenes. Obteniéndose un gran nivel de aceptación entre el público, resaltando su gran utilidad, el nivel de interacción, detalle y ángulos que ofrecía de cada objeto; incluso de aquellos que reposaban en contenedores de vidrio con preservantes. Zbigniew et al. (2020).(15)

Para el desarrollo de los modelos 3D se pueden emplear dos técnicas: 1) a partir de imágenes de Tomografía Computarizada o Resonancia Magnética Nuclear 2) o por Integración de imágenes 2D a través de Software.

Entre los sistemas empleados dentro de la segunda técnica se pueden mencionar: el escaneo láser de triangulación, el estéreo fotométrico, el escaneo de luz estructurada y la fotogrametría, que difieren entre sí por detalles de calidad irrelevantes, pudiéndose comparar incluso los resultados del escaneo láser con la fotogrametría, sin embargo, no en términos de costos.  $(15)$ 

La fotogrametría forma parte de los sistemas de creación de bajo costo y de mayor accesibilidad, teniendo en cuenta que pueden utilizarse Software gratuitos e imágenes obtenidas con cámaras de resolución mayor a 5 megapíxeles como, por ejemplo, la de un celular (5). (12) Inicialmente, se establecen las coordenadas tridimensionales de un objeto al fotografiarlo desde diferentes ángulos, posteriormente el programa informático se encarga de alinear e integrar las imágenes obtenidas y las coordenadas realizándose así la reconstrucción 3D.(16)

A mayor resolución y nitidez de las imágenes mayor será la calidad y detalle del modelo final. Se ha estandarizado hasta 0,1 mm de resolución geométrica para un mayor nivel de detalle. (12)

Entre sus desventajas: 1) requiere de un computador con la capacidad suficiente para procesar la gran cantidad de imágenes 2) se pueden generar problemas de alineamiento de

las imágenes con mínimos movimientos o alteraciones en los detalles de los objetos si hay exceso de brillo, transparencias, agujeros o si las distancias focales aplicadas no son las adecuadas. Por lo que los resultados dependen de una iluminación uniforme.(15)

Pero, por otro lado, estos avances en los sistemas gráficos, han permitido mejores análisis y aportes dentro de la investigación neurocientífica y abordajes médico quirúrgicos, por ejemplo, dónde han permitido el estudio y comprensión de aspectos anatomo-fisiológicos y el curso de patologías cerebrales agudas y crónicas que comprometen estructuras tan complejas como las fibras de materia blanca o la base del cráneo. (16)

Para el estudio de las vías corticales y subcorticales de materia blanca cerebral se emplea la integración de imágenes por microdisección (modelos post mortem) y la tractografía, sin embargo, la microdisección es una técnica con una buena especificidad, pero con poca sensibilidad, no aporta datos cuantitativos y se requiere de un largo entrenamiento en el laboratorio para ejecutarla. (16)

En un estudio realizado por De Benedictis, et al (2018) de la vía SLF/AF de materia blanca cerebral se empleó la estereofotogrametría a las imágenes obtenidas por microdisección y RMI, obteniéndose modelos 3D con alto nivel de detalle, que permitían visualizar la interacción entre cada una de las capas disecadas, relaciones espaciales y permitió realizar mediciones lineales y estimaciones de volúmenes (de gran riqueza planeamientos de abordajes quirúrgicos y en la estimulación cerebral profunda). (16)

Hay un hecho que no se debe despreciar, ya que nuestra vida actual ha sido interrumpida abruptamente tras el inicio de la pandemia por el SARS COV 2, que ha tenido impacto significativo dentro de todas las esferas del desarrollo humano, entre estas la educación, que sufrió una rápida transición hacia la enseñanza dual presencial/virtual con un papel protagónico de la segunda, que traspasó fronteras geográficas, pero que también permitió identificar algunos aspectos a mejorar y a tener en cuenta: no todos los países contaban con los mismos recursos tecnológicos (17), los estudiantes añosos presentaban más dificultades para adherirse a este método académico. Y es claro entonces, que el mundo no volverá a ser igual tras el COVID (17), por lo que se requiere una reinvención académica en las universidades, en especial para la enseñanza de la anatomía humana. Donde los métodos digitales deben brindar coadyuvancia a la experiencia sensorial del método tradicional. (17)

### **3. Planteamiento del problema**

<span id="page-24-0"></span>El estudio de la neuroanatomía es esencial en la formación de estudiantes de medicina, y especialistas con afinidad a las neurociencias, en particular neurocirujanos quienes requieren una mayor comprensión espacial de las estructuras. El aprendizaje de la misma requiere modelos cadavéricos que permitan la visualización de estructuras primordiales del sistema nervioso central, pero debido a la dificultad de preservación de los mismos y la baja posibilidad de consecución de nuevos modelos,(4) se ha implementado técnicas como la fotografía y dibujo esquemático para continuar con su enseñanza.(2,3,5) Sin embargo, dichas técnicas presentan problemas como la pérdida de la tridimensionalidad de los objetos, llevando a un conocimiento parcial y en ocasiones insuficiente, lo cual para algunos autores podría resultar en errores médicos, secundarios a la falta de experticia en la materia(4,18), por lo que se requiere aplicación de nuevas tecnologías para su enseñanza.

Por otra parte, situaciones que impidan la presencialidad en aulas de clase o anfiteatros, como la pandemia reciente por el virus SARS – COV 2, lleva a plantear futuras direcciones, las cuales incluyen el uso de programas de computadora y modelos tridimensionales.(17)

### **4. Justificación**

<span id="page-25-0"></span>Debido a la dificultad de contar con especímenes cadavéricos y lo riguroso que resulta su conservación, sin contar con los daños producto del paso del tiempo, nace la necesidad de implementar nuevas tecnologías que permitan la creación de herramientas para la enseñanza de la neuroanatomía.

La aplicación de técnicas actuales como la fotogrametría y digitalización tridimensional basada en escáneres para el desarrollo de modelos anatómicos tridimensionales y de realidad aumentada pueden solucionar el problema de la conservación de especímenes en el tiempo, adicionalmente por las características de su formato de almacenamiento digital, tienen un mayor alcance en su distribución a la población de estudiantes, residentes y docentes que requieran consultar a estos recursos, además de dar la posibilidad de un acceso remoto desde sus hogares sin necesidad de trasladarse a un anfiteatro.

Teniendo en cuenta lo anterior, con el uso de modelos anatómicos tridimensionales y de realidad aumentada se lograría mejorar la calidad de la formación de especialistas en neurociencias consiguiendo ampliar su compresión y manejo de la neuroanatomía de forma tridimensional, homogeneizando los conocimientos de los profesionales de forma global, evitando errores médicos por desconocimiento e impactando así de forma positiva en el diagnóstico y tratamiento de los pacientes.

### **5. Objetivos**

- <span id="page-26-0"></span> Objetivo general
	- o Crear algunos modelos anatómicos tridimensionales y de realidad aumentada para el estudio de la neuroanatomía, a partir de modelos cadavéricos.
- Objetivos específicos
	- o Emplear la técnica la fotogrametría para la generación de modelos tridimensionales y de realidad aumentada a partir de especímenes cadavéricos.
	- o Realizar la reconstrucción tridimensional de modelos cadavéricos con 2 software 3DF Zephyr © 2021 3Dflow y Autodesk ReCap Photo 22.1 © 2021 Autodesk, Inc.
	- o Comparar la definición y la precisión anatómica de los modelos tridimensionales y de realidad aumentada con las imágenes fotográficas y esquemas plasmados en los libros guía de neuroanatomía
	- o Definir cuál es el mejor programa para la reconstrucción tridimensional de modelos cadavéricos, entre 2 software lideres en la creación de objetos 3D.
	- o Evaluar la percepción del médico residente de Neurocirugía frente al uso de modelos anatómicos tridimensionales y de realidad aumentada para el aprendizaje de la neuroanatomía vs los textos de estudio convencionales.

### **6. Aspectos Metodológicos**

- <span id="page-27-0"></span>1. Tipo de estudio.
	- Diseño de modelos digitales de anatomía
- 2. Población y Muestra.
	- Especímenes cadavéricos neuroanatómicos disponibles en el laboratorio de anatomía de la Universidad El Bosque.
- 3. Criterios de Selección.
	- Criterios de inclusión: Especímenes cadavéricos neuroanatómicos adecuadamente conservados en el laboratorio de anatomía, que permitan el estudio de sus estructuras.
	- Criterios de exclusión: Piezas anatómicas con imprecisiones que impidan el reconocimiento de estructuras, demasiado brillantes que eviten la toma de fotografías o que presenten cambios de su color original producto de su manipulación en el anfiteatro.

### 4. Variables.

### <span id="page-28-0"></span>*Tabla 1 Variables*

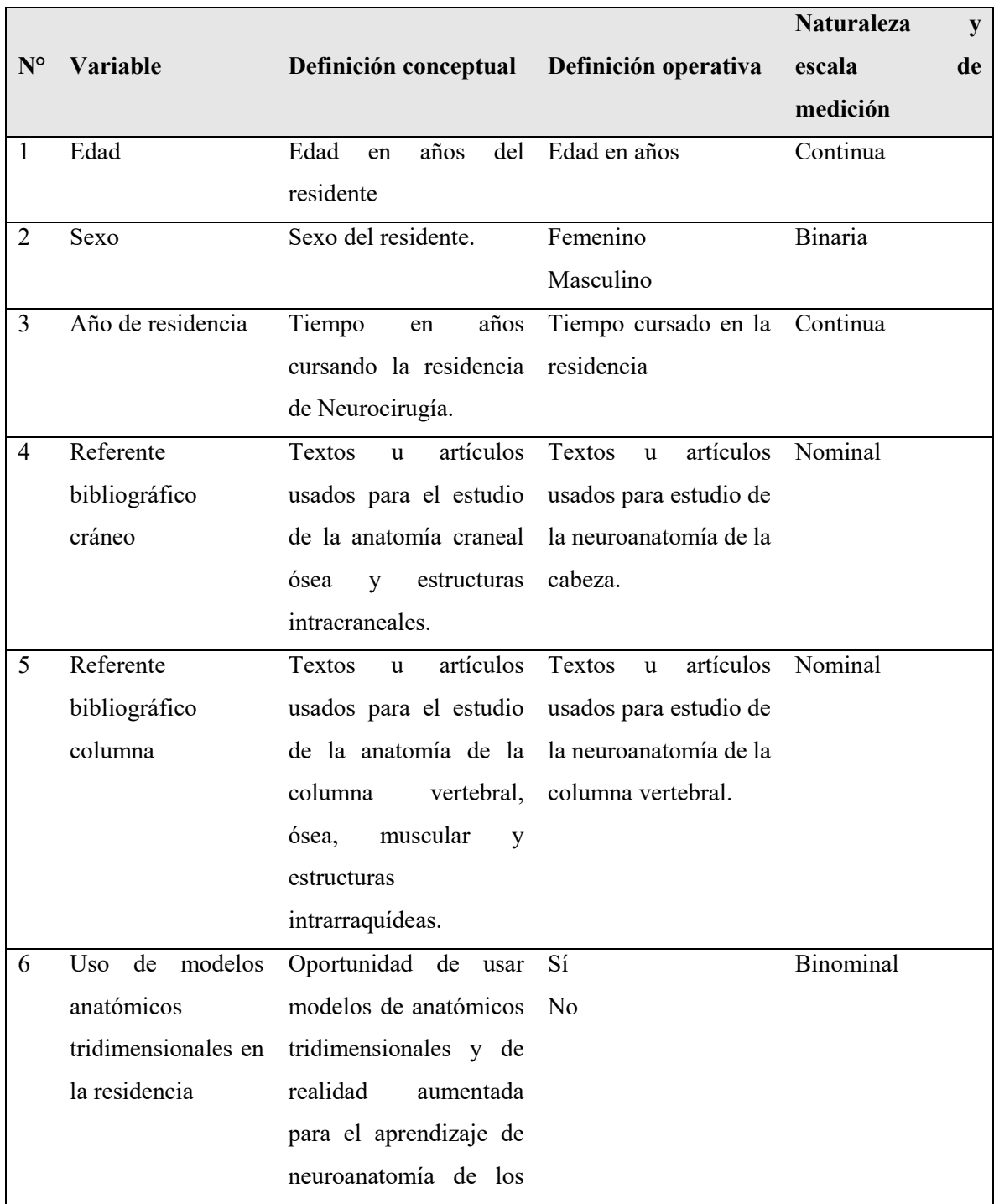

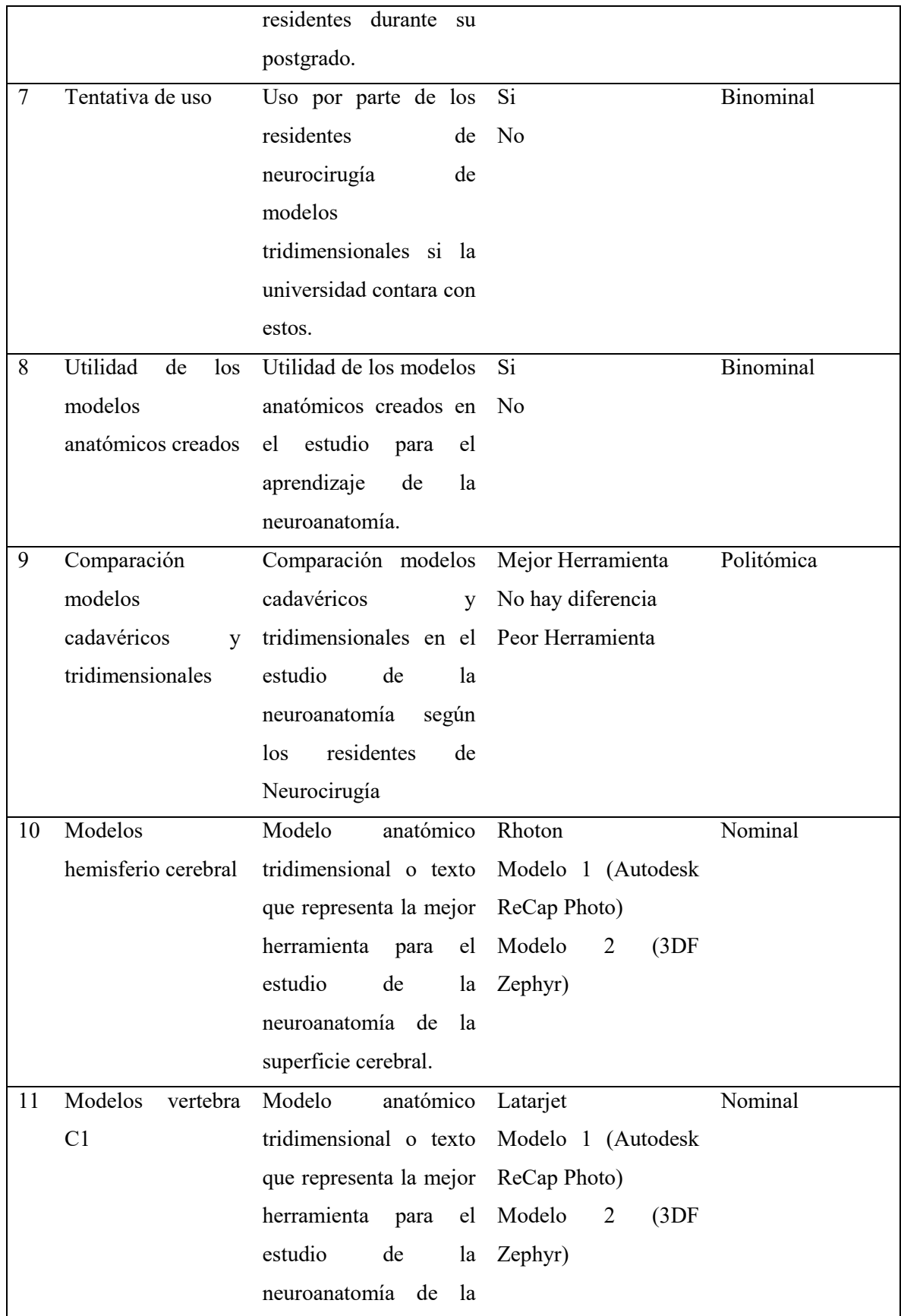

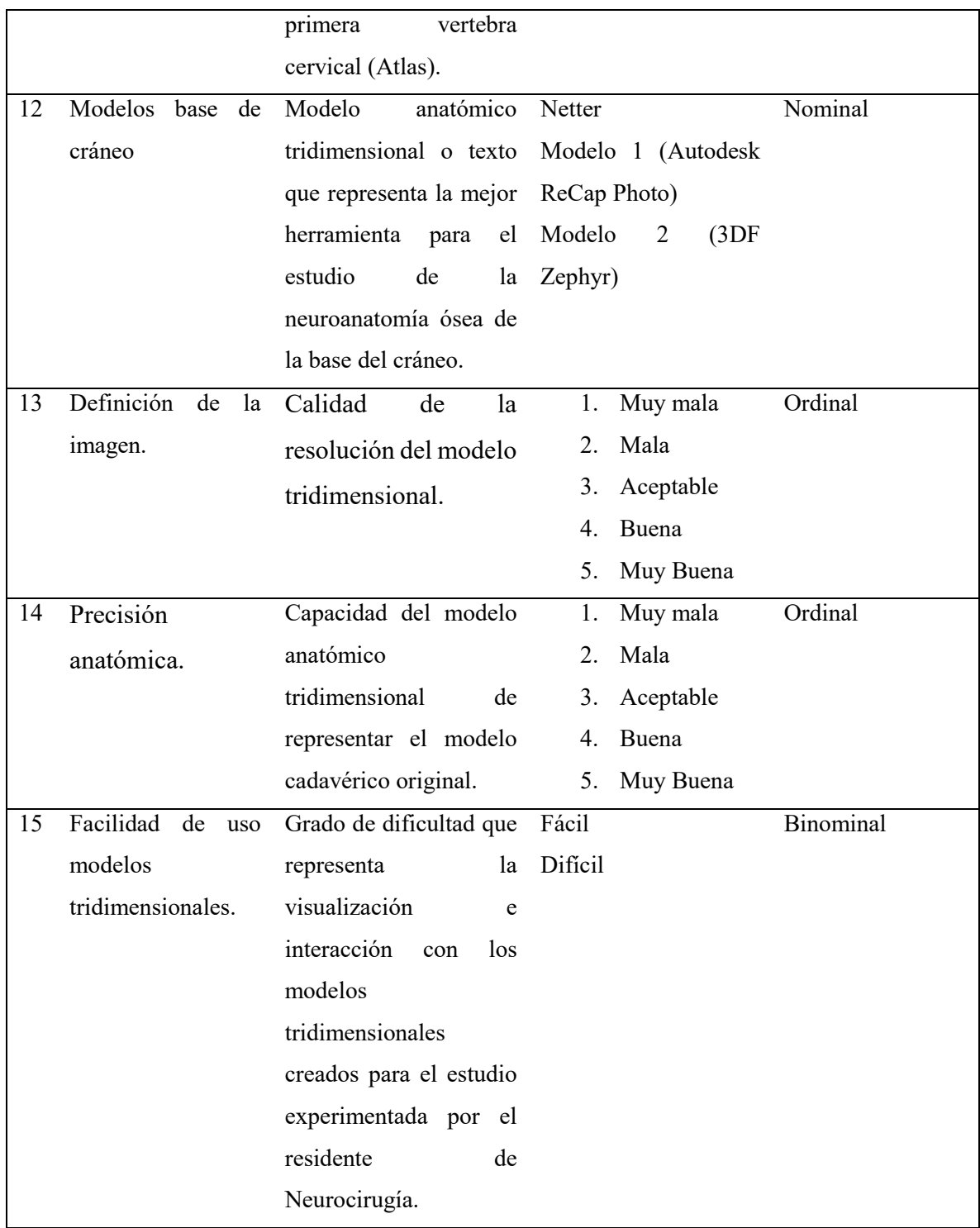

6. Técnica de recolección de la información.

Se tomaron las fotografías de los especímenes cadavéricos, para posteriormente procesarlos en los softwares de creación de objetos tridimensionales y finalmente evaluaron con una encuesta en formato digital dirigida a los residentes de neurocirugía de la universidad El Bosque.

### **7. Pregunta de Investigación.**

<span id="page-32-0"></span>¿Son los modelos anatómicos de neuroanatomía tridimensionales y de realidad aumentada a partir de especímenes cadavéricos tratados una herramienta útil en el aprendizaje de la neuroanatomía?

### **8. Materiales y Métodos**

<span id="page-33-0"></span>Se adquirieron múltiples fotografías de los especímenes cadavéricos neuroanatómicos disponibles en el laboratorio de anatomía de la Universidad El Bosque con una cámara semiprofesional Canon EOS Rebel T5i, bajo los parámetros, modo automático, y manual ISO 100, con exposiciones oscilantes exposición f8 – f29 y apertura de diafragma de cuatro a diez segundos de todas de los especímenes (360 grados), siguiendo las recomendaciones establecidas en los tutoriales en línea de 3Dflow Academy; luego, a través de la técnica de fotogrametría y por medio de dos software Autodesk ReCap Photo 22.1 © 2021 Autodesk, Inc. y 3DF Zephyr © 2021 3Dflow, se realizó la reconstrucción tridimensional de las imágenes en cada uno de ellos. El primero de los programas solo se requirió la carga de las imágenes en sus servidores, ya que el proceso es automatizado. Con el programa 3DF Zephyr © 2021 3Dflow, es necesario contar con un equipo capaz de realizar el procesamiento de dichas imágenes, en nuestro caso se utilizó un computador con especificaciones, Intel(R) Core(TM) i9-10980XE CPU @ 3.00GHz, RAM 64,0 GB (63,7 GB utilizable), y tarjeta gráfica NVIDIA GeForce RTX™ 3090 Founders Edition; Se procedió a realizar el proceso semiautomatizado que consta de una fase previa manual opcional de enmascaramiento de las imágenes para limpiar defectos de la imagen y permitir un mejor emparejamiento de las fotografías, el cual es realizado por el usuario, y una fase automática posterior para el proceso de creación del objeto tridimensional. Finalmente se comparó dichas herramientas para definir cuál fue el mejor modelo tridimensional y de realidad aumentada que contara con una precisión óptima para el estudio de sus componentes, basándose en una encuesta realizada a los residentes de neurocirugía de la Universidad El Bosque, la cual compara los modelos anatómicos creados entre ellos y con las imágenes de fotografía cadavérica y esquemas plasmados en los libros guía de neuroanatomía.

<span id="page-34-0"></span>*Figura 1. Montaje toma de fotografías especímenes cadavéricos.*

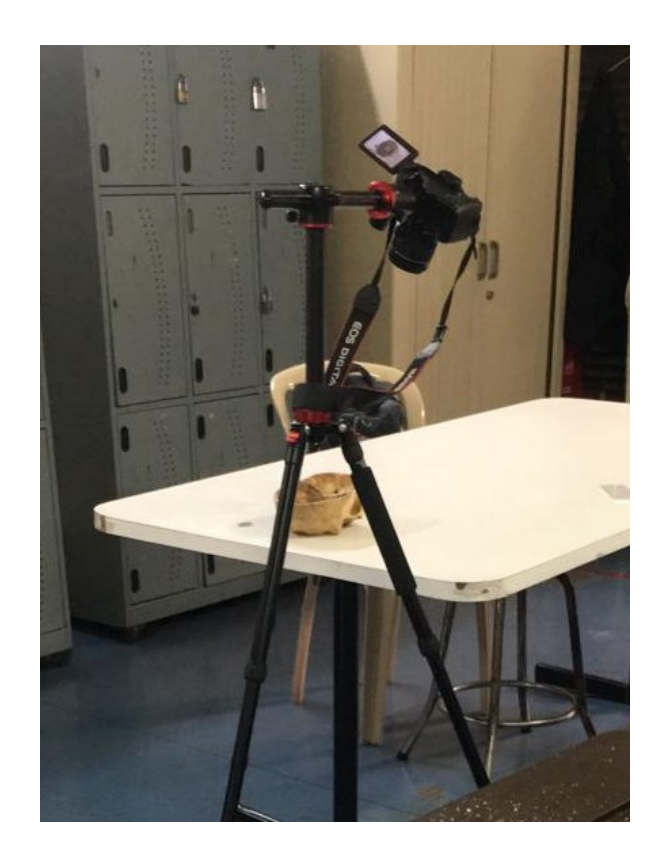

### **9. Aspectos Estadísticos.**

<span id="page-35-0"></span>Se realizó una encuesta a los residentes del servicio de Neurocirugía de la Universidad del Bosque por medio de un correo electrónico que contenía el archivo de Word, a través de una sesión de videoconferencia por ZOOM se explicó su diligenciamiento y se mostró cada uno de los modelos anatómicos, posteriormente se realizó la tabulación de los datos en una matriz realizada en Excel. **Anexo 3.** 

Por medio de Excel se tomaron datos de la matriz para estadística descriptiva de las primeras ocho variables de la encuesta, posteriormente se aplicó el coeficiente de correlación de Pearson para la comparación de entre los modelos anatómicos realizados en el programa **Autodesk ReCap Photo** versus los modelos anatómicos realizados en el programa **3DF Zephyr.**

#### **10. Aspectos éticos.**

<span id="page-36-0"></span>Se usará como modelo de trabajo los especímenes cadavéricos presentes en el anfiteatro de la universidad El Bosque, y debido a que estos modelos cuentan con las autorizaciones necesarias, no se incurrirá en violaciones a las normas establecidas en la Resolución 008430 de 1993, por la cual se establecen las normas científicas, técnicas y administrativas para la investigación en salud.

Por lo tanto, no se requiere autorización por parte del comité de ética, pero se cuenta con la autorización para la toma de fotografías de los especímenes cadavéricos en el anfiteatro. **Anexo 1.**

Se tratará dichos especímenes con el respeto que merecen, bajo la supervisión de los profesionales encargados del anfiteatro de la Universidad El Bosque, y una vez finalizado el trabajo, se almacenarán en las condiciones dictadas por el laboratorio.

# **11. Cronograma**

# <span id="page-37-1"></span><span id="page-37-0"></span>*Tabla 2. Cronograma.*

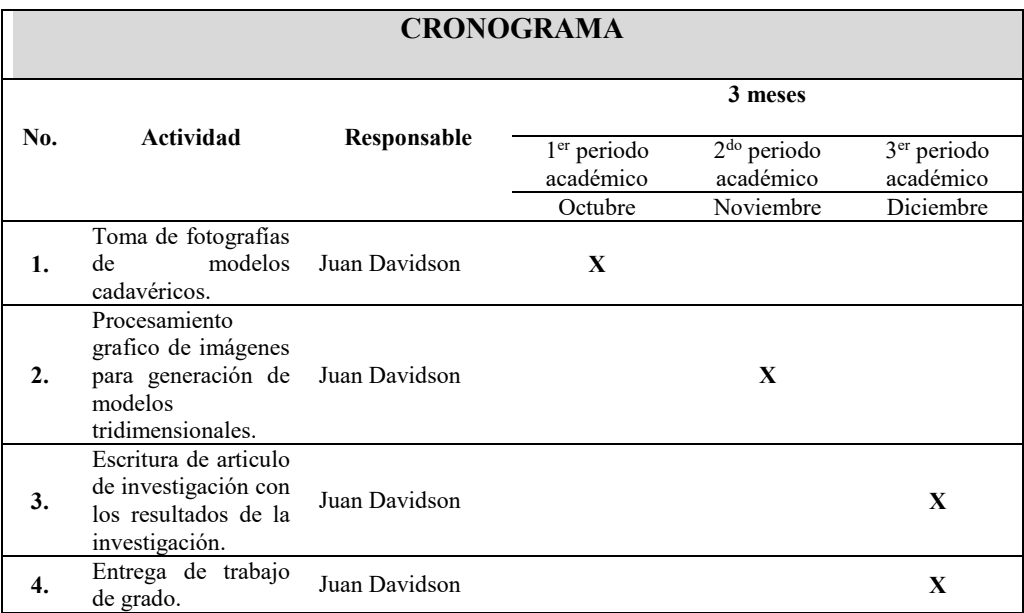

## **12. Presupuesto**

<span id="page-38-1"></span><span id="page-38-0"></span>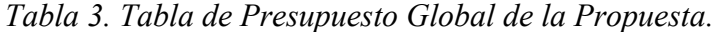

| <b>RUBROS</b>                   | <b>VALOR</b> |
|---------------------------------|--------------|
| <b>PERSONAL</b>                 |              |
| EQUIPOS DE USO PROPIO           | 40.000.000   |
| <b>SOFTWARE</b>                 | 1.369.312    |
| <b>SUBTOTAL</b>                 | 41.369.312   |
| <b>GASTOS OPERATIVOS</b>        |              |
| <b>SEGUIMIENTO Y EVALUACIÓN</b> |              |
| TOTAL                           | 41.369.312   |

<span id="page-38-2"></span>*Tabla 4. Tabla de Descripción de los Gastos de Personal.*

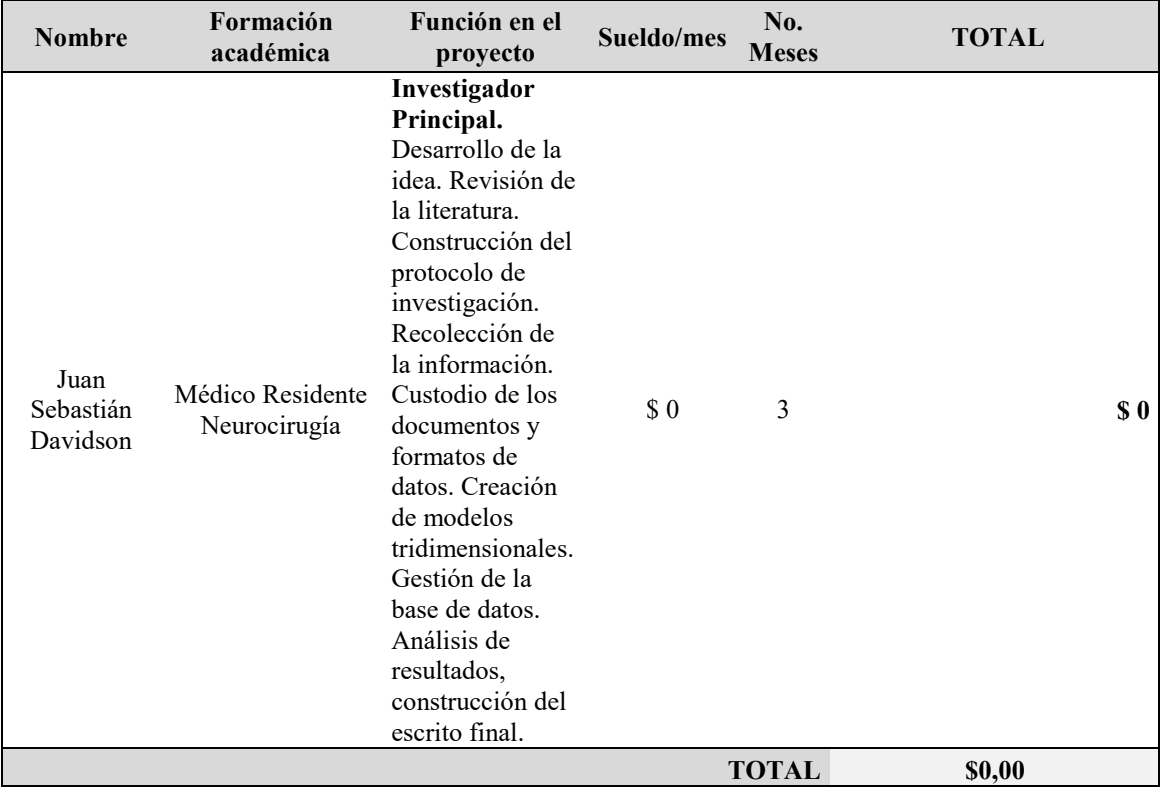

# <span id="page-39-0"></span>*Tabla 5. Tabla de Descripción de los Equipos.*

| Equipos de uso propio                         | Justificación                                                                                                    |    | Precio original |          | TOTAL         |
|-----------------------------------------------|----------------------------------------------------------------------------------------------------|----|-----------------|----------|---------------|
| Computador                                    | Construcción de protocolo, creación<br>de modelos tridimensionales,<br>documentación y herramienta de<br>recolección de datos. Base de datos.<br>Análisis de resultados. | S. | 35.000.000      | <b>S</b> | 35.000.000,00 |
| Cámara Semiprofesional<br>Canon EOS Rebel T5i | Toma de fotografías de especímenes<br>cadavéricos.                                                                                                    | \$ | 2.500.000       | - \$     | 2.500.000,00  |
| Impresora multifuncional                      | Impresión de documentos para el<br>estudio                                                                                                    | \$ | 2.500.000       | <b>S</b> | 2.500.000,00  |
|                                               |                                                                                                    |    | <b>TOTAL</b>    | <b>S</b> | 40.000.000,00 |

<span id="page-39-1"></span>*Tabla 6. Tabla Descripción del software.*

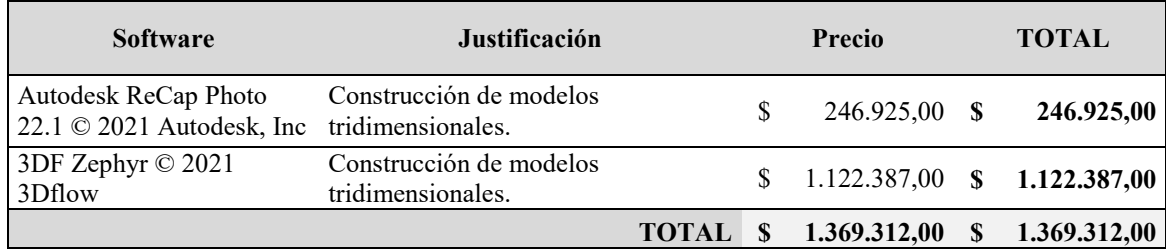

### **13. Resultados**

<span id="page-40-0"></span>Se realizo la adquisición de imágenes fotográficas con múltiples parámetros de exposición, apertura de diafragma, en ISO 100, de tres especímenes cadavéricos (hemisferio cerebral, base de cráneo y vertebra C1), en un rango entre 52 y 100 fotos dependiendo de la cantidad de áreas con formas irregulares, las cuales requieren una mayor cantidad de imágenes como por ejemplo las apófisis y forámenes en la base de cráneo y la superficie cerebral. Posteriormente se procedió a procesar las imágenes en cada uno de los softwares para la creación de modelos tridimensionales a prueba, obteniendo tres modelos a atómicos por cada programa, seis en total.

Se aplicó una encuesta para evaluar y comparar los modelos anatómicos a nueve residentes de neurocirugía de los cuales el 66,6% son hombres, con edades entre los 27 y los 33 años con un promedio de edad de 29 años **Tabla 7**.

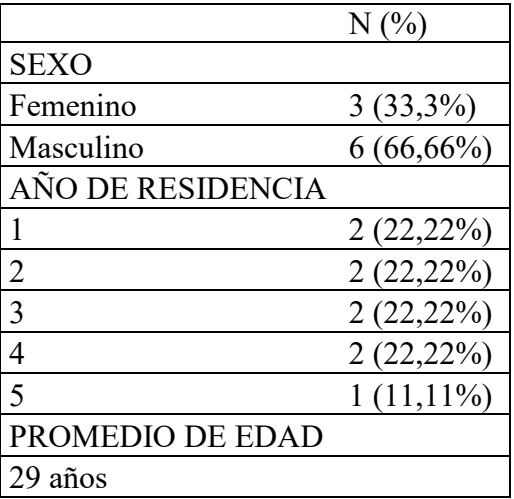

<span id="page-40-1"></span>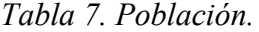

En cuanto a las preferencias de referencias bibliográficas para el aprendizaje de neuroanatomía en cráneo el 66,6% de los residentes usan el libro de Rhoton y el 33% usan Rhoton, Netter y Latarjet. Respecto a las preferencias bibliográficas para el estudio de neuroanatomía en columna, los residentes en su mayoría prefieren Latarjet (44.4%), seguido de Anatomy Atlas and Interpretation Of Spine Surgery (22.22%) y Latarjet -Carpenter, Springer y Netter con 11.11% cada uno.

Solamente el 11.11% de los residentes ha tenido la oportunidad de usar modelos de anatómicos tridimensionales y de realidad aumentada para el aprendizaje de neuroanatomía y el 11,1% de los residentes no usaría los modelos para su formación, sin embargo, el 100% de los residentes considera que los modelos realizados en el presente trabajo son útiles en el aprendizaje de la neuroanatomía.

Referente a la pregunta: ¿Comparando con los modelos cadavéricos que ha tenido a su disposición considera que los modelos anatómicos tridimensionales y de realidad aumentada son una mejor herramienta para el aprendizaje de neuroanatomía? El 44,44% de los residentes considera que no hay diferencia, el 22,2% consideran que son una mejor herramienta y el 33,33% consideran que los modelos son una peor herramienta para el aprendizaje de neuroanatomía.

<span id="page-42-0"></span>*Figura 2. Comparación modelos cadavéricos vs modelos tridimensionales.*

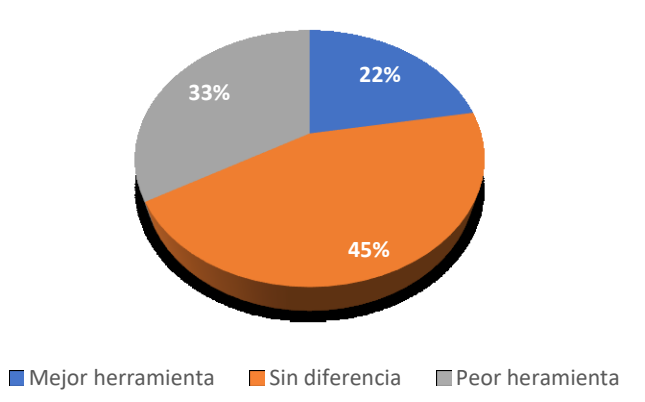

Al comparar los modelos realizados (modelos 1 en el programa Autodesk ReCap Photo, modelo 2 en el programa 3DF Zephyr) con los las figuras plasmadas en los libros escogidos por los residentes como su guía bibliografía, para el modelo de hemisferio cerebral el 66,66% de los residentes prefirieron el modelo 1, el 22,22% el modelo 2 y el 11,11% prefirió la imagen del libro de Rhoton. Para el modelo de la Vertebra C1 el 66,66% prefirieron el modelo 1 y el 33,33% el modelo 2 y para el modelo de la base del cráneo el 88.88% escogieron el modelo 2 y el 11,11% escogieron el modelo 1.

<span id="page-42-1"></span>*Figura 3. Modelos hemisferio cerebral.*

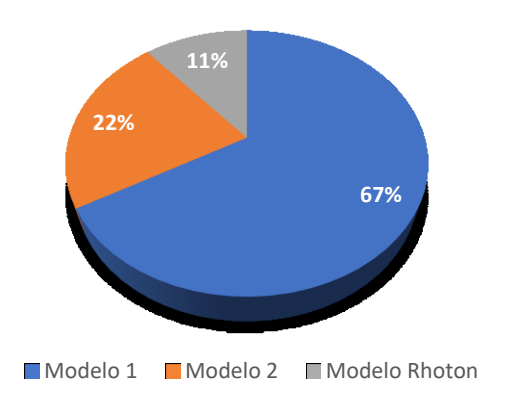

<span id="page-43-0"></span>*Figura 4. Modelos vertebra C1 (Atlas).*

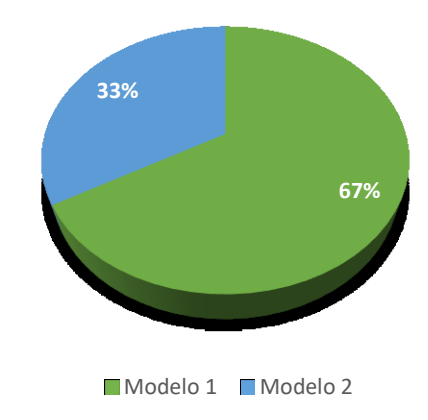

<span id="page-43-1"></span>*Figura 5. Modelos base de cráneo (Óseo).*

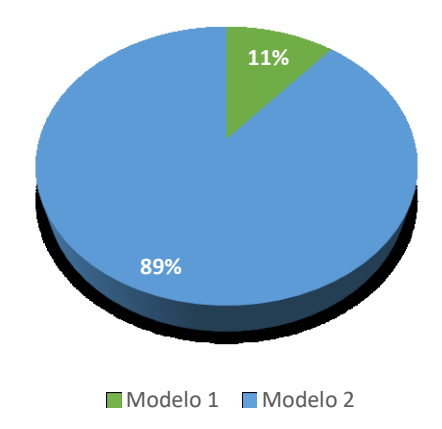

<span id="page-44-0"></span>*Figura 6. Modelo 1 Hemisferio (Autodesk ReCap Photo), vista anterolateral inferior.*

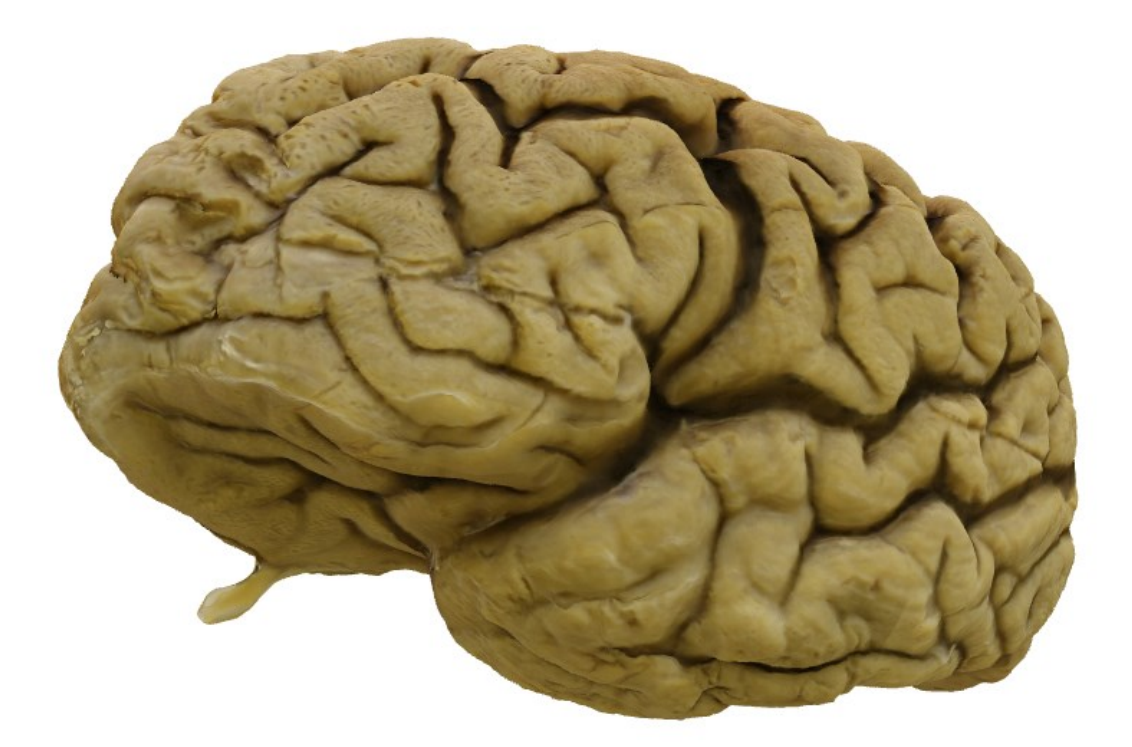

*Figura 7. Modelo 1 Hemisferio (Autodesk ReCap Photo), vista posteromedial inferior..*

<span id="page-44-1"></span>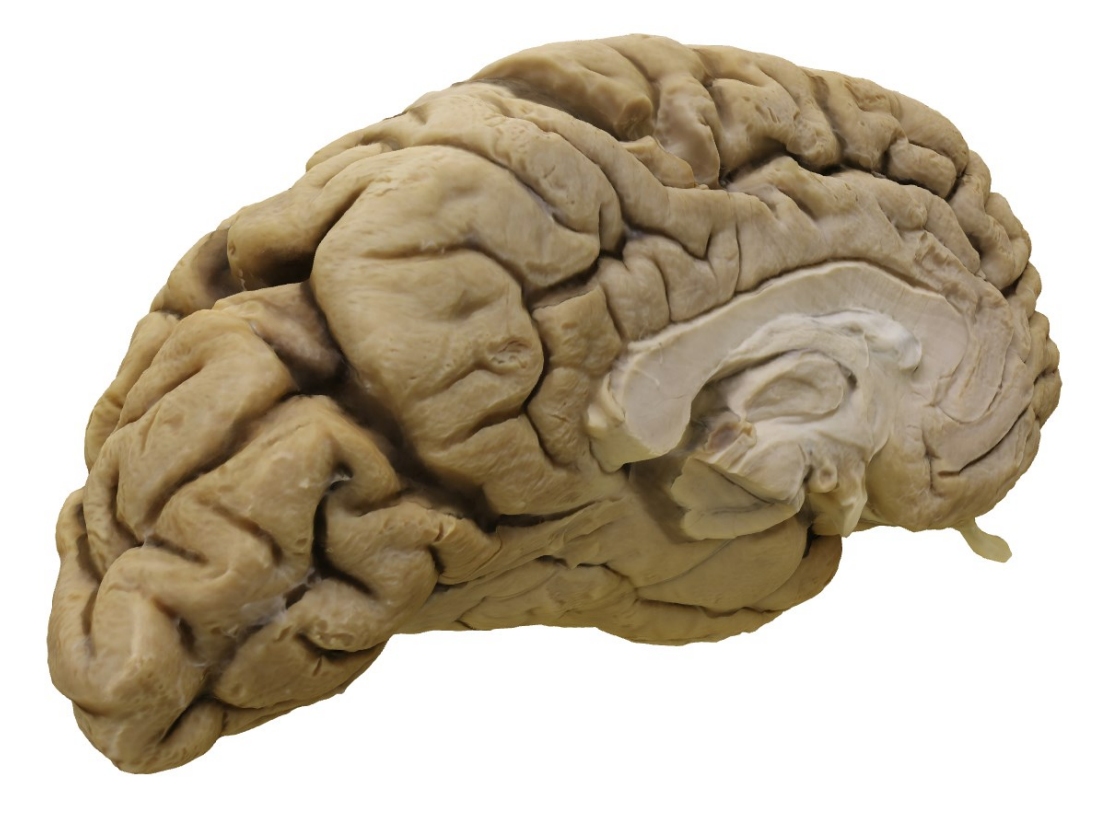

<span id="page-45-0"></span>*Figura 8. Modelo 1 Atlas (Autodesk ReCap Photo), vista posterolateral superior.*

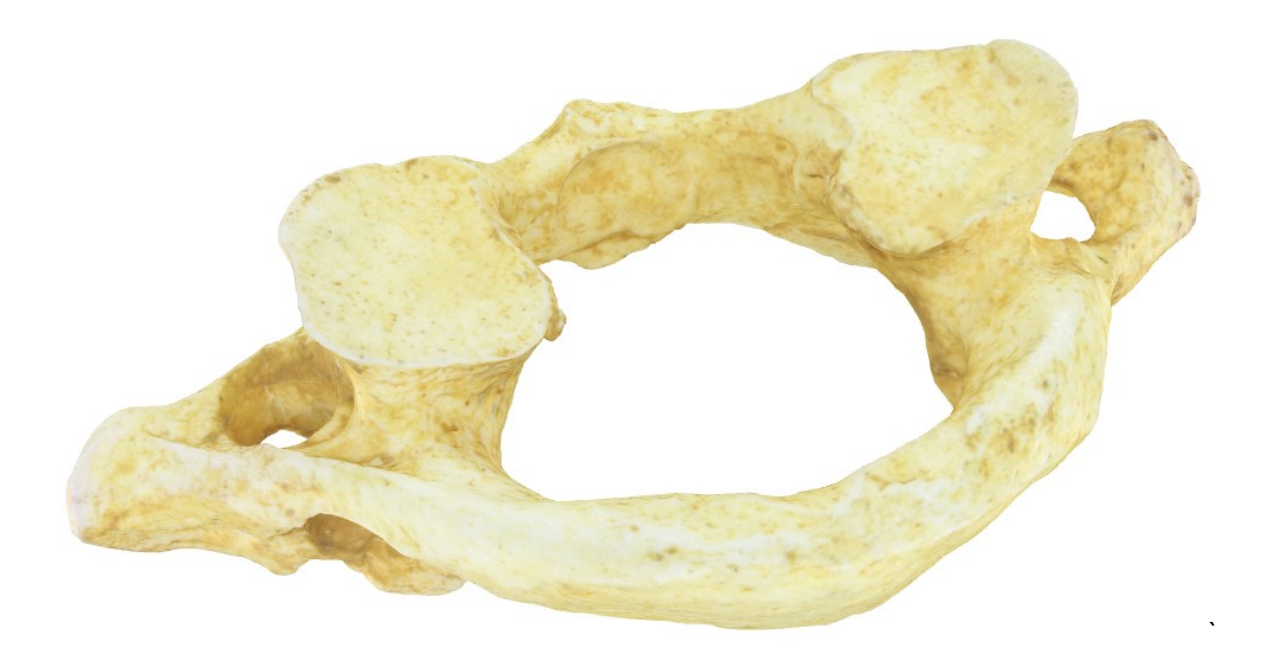

<span id="page-45-1"></span>*Figura 9. Modelo 1 Atlas (Autodesk ReCap Photo), vista anterolateral inferior.*

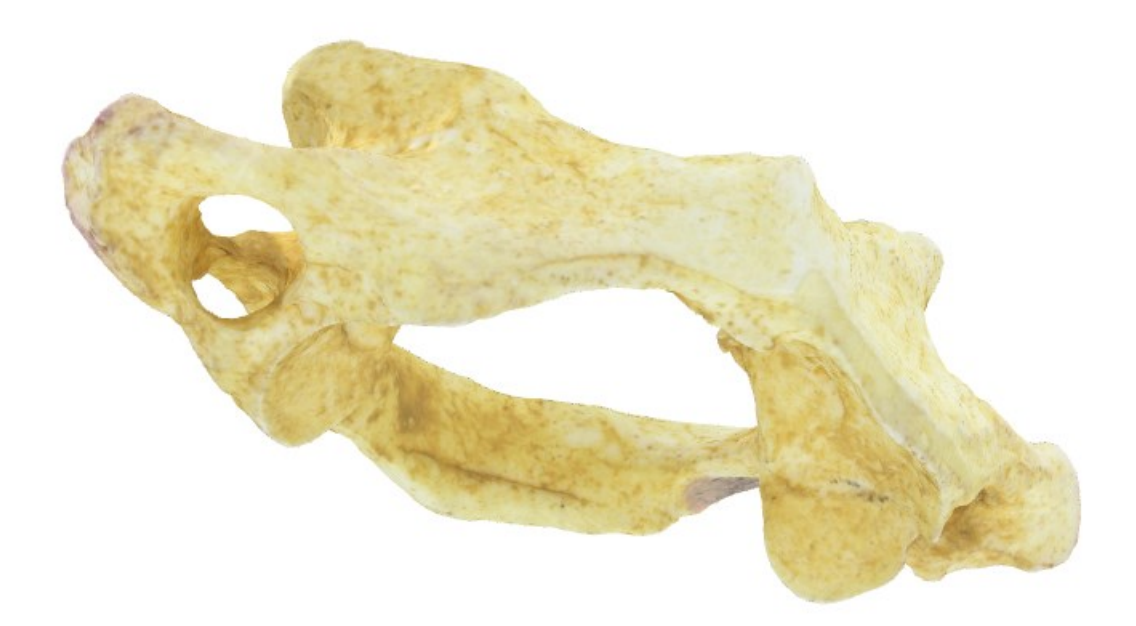

<span id="page-46-0"></span>*Figura 10. Modelo 2 Base de Cráneo (3DF Zephyr), vista posterolateral superior.*

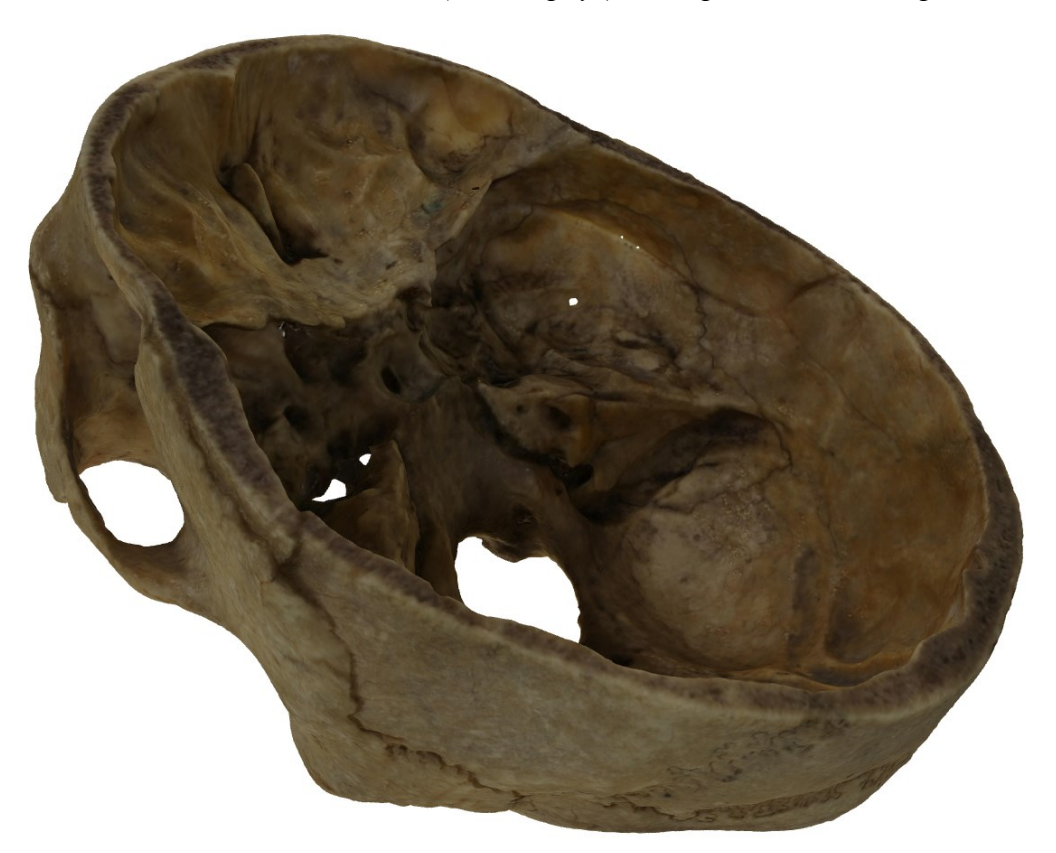

*Figura 11. Modelo 2 Base de Cráneo (3DF Zephyr), vista anterolateral inferior.*

<span id="page-46-1"></span>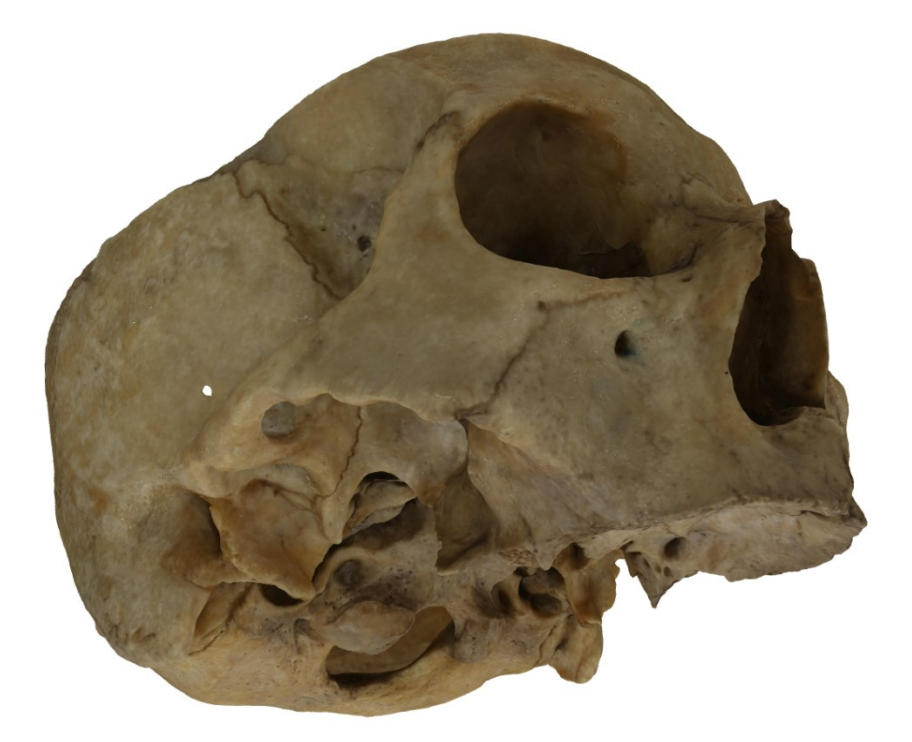

Para comparar la definición y la precisión anatómica percibida por los residentes, de los modelos realizados en el presente trabajo se asignó un valor a cada variable dispuesta en la encuesta siendo 5 muy buena, 4 buena, 3 aceptable, 2 mala, 1 muy mala. Se aplicó el coeficiente de correlación de Pearson evidenciando que no hay diferencias significativas en la definición ni en la precisión anatómica entre los programas Autodesk ReCap Photo y 3DF Zephyr para todos los modelos anatómicos realizados.

|                 |                                        | DEFINICIÓN DE PRECISIÓN<br><b>LA IMAGEN</b> | <b>ANATÓMICA</b> |
|-----------------|----------------------------------------|---------------------------------------------|------------------|
|                 | Modelo 1 Hemisferio<br>(Autodesk ReCap |                                             |                  |
|                 | Photo)                                 | 4,33                                        | 4,67             |
|                 | Modelo 2 Hemisferio                    |                                             |                  |
| <b>PROMEDIO</b> | (3DF Zephyr)                           | 4,33                                        | 4,89             |
|                 | <b>VALOR P</b>                         | 0,75                                        | $-0,176776695$   |
|                 | Modelo 1 Atlas                         |                                             |                  |
|                 | (Autodesk ReCap                        |                                             |                  |
|                 | Photo)                                 | 4,78                                        | 4,78             |
|                 | Modelo 2 Atlas (3DF                    |                                             |                  |
| <b>PROMEDIO</b> | Zephyr)                                | 4,89                                        | 4,56             |
|                 | <b>VALOR P</b>                         | $-0,188982237$                              | 0,433554985      |
|                 | Modelo 1 Base de                       |                                             |                  |
|                 | Cráneo (Autodesk                       |                                             |                  |
|                 | ReCap Photo)                           | 4,11                                        | 4                |
|                 | Modelo 2 Base de                       |                                             |                  |
| <b>PROMEDIO</b> | Cráneo (3DF Zephyr)                    | 4,78                                        | 4,67             |
|                 | <b>VALOR P</b>                         | 0,053300179                                 | 0,707106781      |

<span id="page-47-0"></span>*Tabla 8. Análisis de precisión anatómica y definición de la imagen.*

#### **14. Discusión**

<span id="page-48-0"></span>Los modelos anatómicos tridimensionales son una herramienta de reciente implementación por parte de los estudiantes de medicina para el aprendizaje de anatomía: estos modelos son un instrumento útil al momento de integrar el conocimiento anatómico con el análisis de casos clínicos proporcionando así diagnóstico oportuno de diferentes patologías previo a la realización de laboratorios, imagenología o incluso estudios de patología debido al conocimiento de anatomía,(19) también son de gran ayuda en cuanto al estudio la embriología como origen de las estructuras anatómicas y la preparación de los estudiantes de medicina antes de iniciar prácticas en exploraciones cadavéricas o de los residentes de neurocirugía al momento de realizar un planeamiento quirúrgico.(20)

La obtención de los modelos por medio de la fotogrametría resulta ser más rápida que por otros tipos de técnicas, como por ejemplo por escaneo de luz, ya que la fotogrametría se puede lograr entre cinco a diez minutos y en escaneo de luz puede tardar hasta 20 minutos.(21) Así mismo, la fotogrametría puede usarse en cualquier lugar debido a que solo se requiere de implementos portátiles, sin requerir fuentes de energía para su uso,(21) lo cual es de gran ventaja para la recopilación de datos. Sin embargo, una limitación para implementar la fotogrametría es la problemática en la iluminación al momento de obtener las imágenes, lo cual cambiaría las características en cuanto a color o transparencia de las mismas. $(21)$ 

En cuanto a la accesibilidad, llega a tener alta eficacia debido que estos modelos podrían estar disponibles en plataformas para Smartphone, Tablet o aplicaciones informáticas,(20) lo

cual debido al insuficiente acceso a anfiteatros con modelos cadavéricos que mantengan una buena conservación y calidad, además de las limitaciones de tiempo del mismo estudiante o residente resultaría de gran ayuda su disponibilidad en línea para ser consultados en cualquier momento y la posibilidad de su impresión en impresoras tridimensionales para contar con un modelo físico. Por otro lado, teniendo en cuenta la problemática mundial actual de emergencia sanitaria por el virus Sars-Cov2 que ha obligado al estudiante a adaptarse a los nuevos métodos de aprendizaje,(17) resultaría de gran utilidad la implementación de dichos modelos ya que proporcionan un gran acercamiento a las prácticas presenciales con exploraciones cadavéricas, sin embargo el estudiante no llegaría a obtener la técnica de disección, debido a que la destreza manual necesaria es una habilidad que solamente se puede desarrollar mediante la práctica continua de la disección.(12)

Según los resultados obtenidos en este estudio, se puede concluir que los modelos tridimensionales podrían incluirse como herramienta de enseñanza de neuroanatomía en programas de residencia de neurocirugía para ser complemento de la educación médica, brindando mejores enfoques quirúrgicos para mantener la experticia del cirujano con más eficacia y motivación.(19) Por otra parte pueden ser de utilidad como complemento de diferentes referencias bibliográficas siendo de gran ayuda para retener información anatómica.(21) Cabe resaltar que una gran limitación es el alto costo que conlleva la implementación de dichos modelos.

Se ha evidenciado que los estudiantes han tenido más precisión al responder preguntas en exámenes de anatomía al implementar los modelos tridimensionales,(13) sin embargo aún no hay gran evidencia de la eficacia de la educación anatómica por medio electrónicos en comparación con los medios tradicionales,(20) por lo cual se recomienda continuar la evaluación de la implementación de dichos modelos anatómicos tridimensionales para llegar a lograr más evidencia que sustente la implementación de los mismos en un futuro para beneficiar el estudio de la neuroanatomía en estudiantes y residentes de neurocirugía.

#### **15. Conclusiones**

<span id="page-51-0"></span>La necesidad de encontrar nuevas opciones para el estudio de la neuroanatomía en una época en la que escasean de modelos cadavéricos, ha impulsado el uso de nuevas herramientas.

La creación y reconstrucción de modelos anatómicos tridimensionales y de realidad aumentada específicamente en el campo de las neurociencias es posible a través de la técnica de la fotogrametría.

La fotogrametría tridimensional permite la creación de modelos precisos y de alta definición que podrían ayudar a la formación de nuevos estudiantes basados en disecciones cadavéricas existentes, preservándolos para su uso a través del tiempo.

No hay diferencia significativa entre la herramienta 3DF Zephyr © 2021 3Dflow para la creación de objetos tridimensionales anatómicos de forma semiautomatizada, basándose en los parámetros definición y precisión, comparado con el Software Automatizado Autodesk ReCap Photo 22.1 © 2021 Autodesk, Inc.

La mayoría de residentes de neurocirugía prefieren el uso de modelos tridimensionales para el aprendizaje de neuroanatomía sobre el uso de imágenes en 2D plasmadas en los libros guía.

#### **16. Bibliografía**

<span id="page-52-0"></span>1. Habbal O. The Science of Anatomy: A historical timeline. Sultan Qaboos University medical journal [Internet]. 2017/03/30. 2017 Feb;17(1):e18–22. Available from: https://pubmed.ncbi.nlm.nih.gov/28417023

2. Moore KL, Dalley AF, Agur AMR. Anatomía con Orientación Clínica [Internet]. Lippincott Williams & Wilkins; 2018. Available from: https://books.google.com.co/books?id=jHXwswEACAAJ

3. Rhoton Jr. AL. THE CEREBRUM. Neurosurgery [Internet]. 2007 Jul 1;61(suppl\_1):SHC-37-SHC-119. Available from: https://doi.org/10.1227/01.NEU.0000255490.88321.CE

4. Habbal O. The State of Human Anatomy Teaching in the Medical Schools of Gulf Cooperation Council Countries: Present and future perspectives. Sultan Qaboos University medical journal [Internet]. 2009/03/16. 2009 Apr;9(1):24–31. Available from: https://pubmed.ncbi.nlm.nih.gov/21509271

5. Bradley PJ. RHOTON'S ATLAS OF HEAD, NECK, AND BRAIN: 2D AND 3D IMAGES M Peris-Celda, F Martinez-Soriano, A L Rhoton Jr (eds) Thieme, 2017 ISBN 978 1 60406 900 6 pp 648 Price £233.00. The Journal of Laryngology & Otology [Internet]. 2018/04/03. 2018;132(5):464–464. Available from: https://www.cambridge.org/core/article/rhotons-atlas-of-head-neck-and-brain-2dand-3d-images-m-periscelda-f-martinezsoriano-a-l-rhoton-jr-eds-thieme-2017-isbn-978-1-60406-900-6-pp-648-price-23300/8E3771D52408361D1669258804102291

53

6. Standring S. A brief history of topographical anatomy. Journal of anatomy [Internet].  $2016$  Jul;  $229(1):32-62$ . Available from: https://pubmed.ncbi.nlm.nih.gov/27278889

7. Katz L. Medicine in the time of Hippocrates. Revista Médica de la Universidad Veracruzana [Internet]. 2007 [cited 2021 Oct 24];7:59–62. Available from:

https://www.uv.mx/rm/num\_anteriores/revmedica\_vol7\_num1/articulos/la%20medic ina.htm

8. Vicenţiu Săceleanu M, George Mohan A, Alexandru Marinescu A, Marinescu A, Vlad Ciurea A. Leonardo da Vinci-ingenious anatomist: 500 years since the death of the famous erudite. Romanian Journal of Morphology and Embryology [Internet]. 2019;60(4):1391–5. Available from: http://www.rjme.ro/

9. Vigo V, Hirpara A, Yassin M, Wang M, Chou D, de Bonis P, et al. Immersive Surgical Anatomy of the Craniocervical Junction. Cureus [Internet]. 2020 Sep;12(9):e10364. Available from: https://europepmc.org/articles/PMC7549867

10. Spitzer VM, Whitlock DG. The visible human dataset: The anatomical platform for human simulation. The Anatomical Record [Internet]. 1998 Apr 1;253(2):49–57. Available from: https://doi.org/10.1002/(SICI)1097- 0185(199804)253:2<49::AID-AR8>3.0.CO

11. Garg A, Norman GR, Spero L, Maheshwari P. Do virtual computer models hinder anatomy learning? Academic Medicine [Internet]. 1999;74(10). Available from:

https://journals.lww.com/academicmedicine/Fulltext/1999/10000/Do\_virtual\_compu ter models hinder anatomy.49.aspx

12. Erolin C. Interactive 3D Digital Models for Anatomy and Medical Education. In: Rea PM, editor. Biomedical Visualisation : Volume 2 [Internet]. Cham: Springer International Publishing; 2019. p. 1–16. Available from: https://doi.org/10.1007/978- 3-030-14227-8\_1

13. Ye Z, Dun A, Jiang H, Nie C, Zhao S, Wang T, et al. The role of 3D printed models in the teaching of human anatomy: a systematic review and meta-analysis. BMC medical education [Internet]. 2020 Sep 29;20(1):335. Available from: https://pubmed.ncbi.nlm.nih.gov/32993608

14. Fleming MD C, Sadaghiani MD MS, Stellon MD MA, Javan MD R. Effectiveness of Three-Dimensionally Printed Models in Anatomy Education for Medical Students and Resident Physicians: Systematic Review and Meta-Analysis. Journal of the American College of Radiology [Internet]. 2020;17(10):1220–9. Available from: https://www.clinicalkey.es/#!/content/1-s2.0-S1546144020305561

15. Rea P. Biomedical visualisation. Volume 7 Volume 7 [Internet]. Cham: Springer; 2020. Available from: https://doi.org/10.1007/978-3-030-43961-3

16. de Benedictis A, Nocerino E, Menna F, Remondino F, Barbareschi M, Rozzanigo U, et al. Photogrammetry of the Human Brain: A Novel Method for Three-Dimensional Quantitative Exploration of the Structural Connectivity in Neurosurgery and Neurosciences. World Neurosurgery [Internet]. 2018;115:e279–91. Available from: https://www.sciencedirect.com/science/article/pii/S1878875018307526

17. Jones DG. Anatomy in a Post-Covid-19 World: Tracing a New Trajectory. Anatomical Sciences Education [Internet]. 2021 Mar 1;14(2):148–53. Available from: https://doi.org/10.1002/ase.2054

18. Hanna SJ, Freeston JE. Importance of anatomy and dissection: The junior doctor's viewpoint. Clinical Anatomy [Internet]. 2002 Aug 1;15(5):377–8. Available from: https://doi.org/10.1002/ca.10037

19. Jacquesson T, Simon E, Dauleac C, Margueron L, Robinson P, Mertens P. Stereoscopic three-dimensional visualization: interest for neuroanatomy teaching in medical school. Surgical and Radiologic Anatomy [Internet]. 2020;42(6):719–27. Available from: https://doi.org/10.1007/s00276-020-02442-6

20. Petriceks AH, Peterson AS, Angeles M, Brown WP, Srivastava S. Photogrammetry of Human Specimens: An Innovation in Anatomy Education. Journal of Medical Education and Curricular Development [Internet]. 2018 Jan 1;5:2382120518799356. Available from: https://doi.org/10.1177/2382120518799356

21. Rubio RR, Shehata J, Kournoutas I, Chae R, Vigo V, Wang M, et al. Construction of Neuroanatomical Volumetric Models Using 3-Dimensional Scanning Techniques: Technical Note and Applications. World Neurosurgery [Internet]. 2019;126:359–68. Available from:

https://www.sciencedirect.com/science/article/pii/S1878875019307673

56

### **17. Anexos**

### <span id="page-56-0"></span>Anexo 1. Autorización toma de fotos laboratorio de anatomía

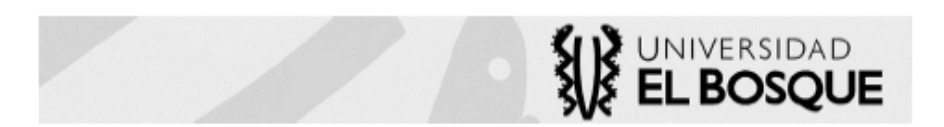

Bogotá, 13 de agosto de 2021

Doctor **GERARDO ARISTIZÁBAL ARISTIZÁBAL** Director Postgrado de Neurocirugía **Universidad El Bosque** 

Respetado Doctor

Por medio de la presente me permito autorizar el ingreso al anfiteatro y la toma de fotografías de especímenes cadavéricos al residente de Neurocirugía de V año, Juan Sebastián Davidson Córdoba, identificado con la cédula de ciudadanía 1.019.057.578 de Bogotá D.C, para la realización del siguiente trabajo de grado: "Creación de Modelos Anatómicos Tridimensionales y de Realidad Aumentada Para el Estudio de la Neuroanatomía"

Agradeciendo su atención

DIEGO MAURICIO ALDANA BARÓN Coordinador Morfología **Coordinador Anfiteatro Facultad de Medicina Universidad El Bosque** 

Por una Cultura de la Vida, su Calidad y su Sentido Transversal 9A Bis No. 132 - 55 PBX (571)648 90 00 Fax 6252030<br>www.unbosque.edu.co Bogotá - Colombia Anexo 2. Encuesta de Modelos tridimensionales.

Encuesta: Modelos Tridimensionales

Sexo

Edad

Año de residencia

¿Qué referentes bibliográficos usa para el estudio de neuroanatomía (Cráneo)?

¿Qué referentes bibliográficos usa para el estudio de neuroanatomía (columna)?

¿En su formación como residente ha tenido la oportunidad de usar modelos de anatómicos tridimensionales y de realidad aumentada para el aprendizaje de neuroanatomía?

- $\bullet$  Si
- $\bullet$  No

¿Si su universidad contara con modelos anatómicos tridimensionales y de realidad aumentada los usaría para el aprendizaje de neuroanatomía?

- $\bullet$  Si
- $\bullet$  No

¿Comparando con los modelos cadavéricos que ha tenido a su disposición considera que los modelos anatómicos tridimensionales y de realidad aumentada son una mejor herramienta para el aprendizaje de neuroanatomía?

- Mejor herramienta
- No hay diferencia
- Peor herramienta

De los siguientes 3 ítems, ¿compare cual representa una mejor opción para el estudio de la neuroanatomía?

Hemisferio Cerebral (Superficie)

- Rhoton
- Modelo 1
- Modelo 2

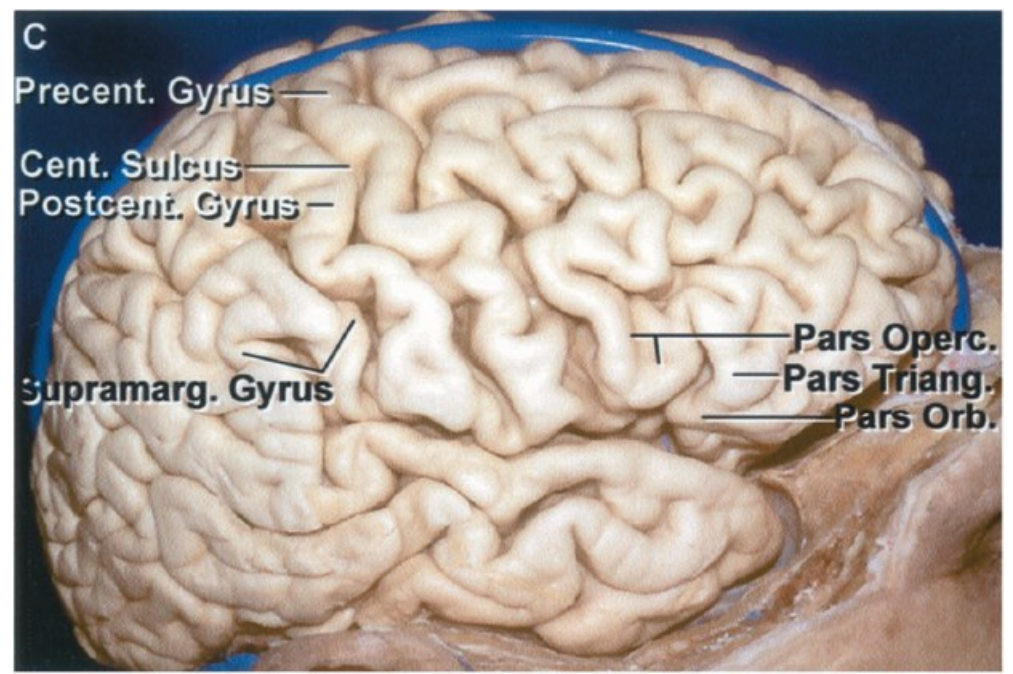

Tomado de *The Cerebrum* Rhoton A. L., Jr.

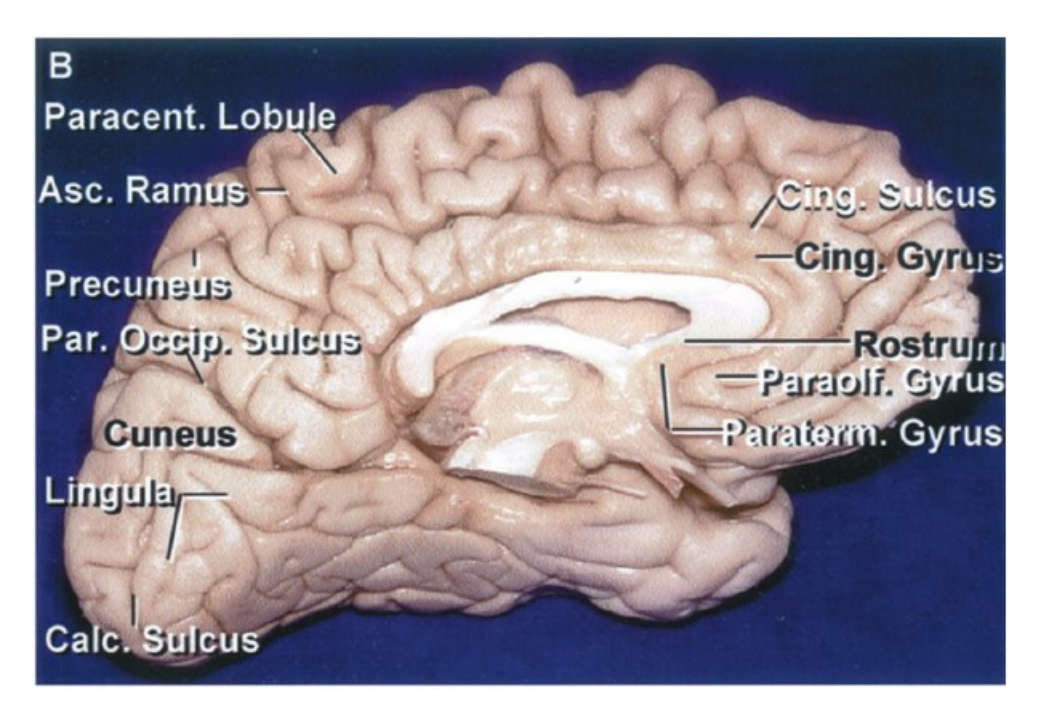

Tomado de *The Cerebrum* Rhoton A. L., Jr.

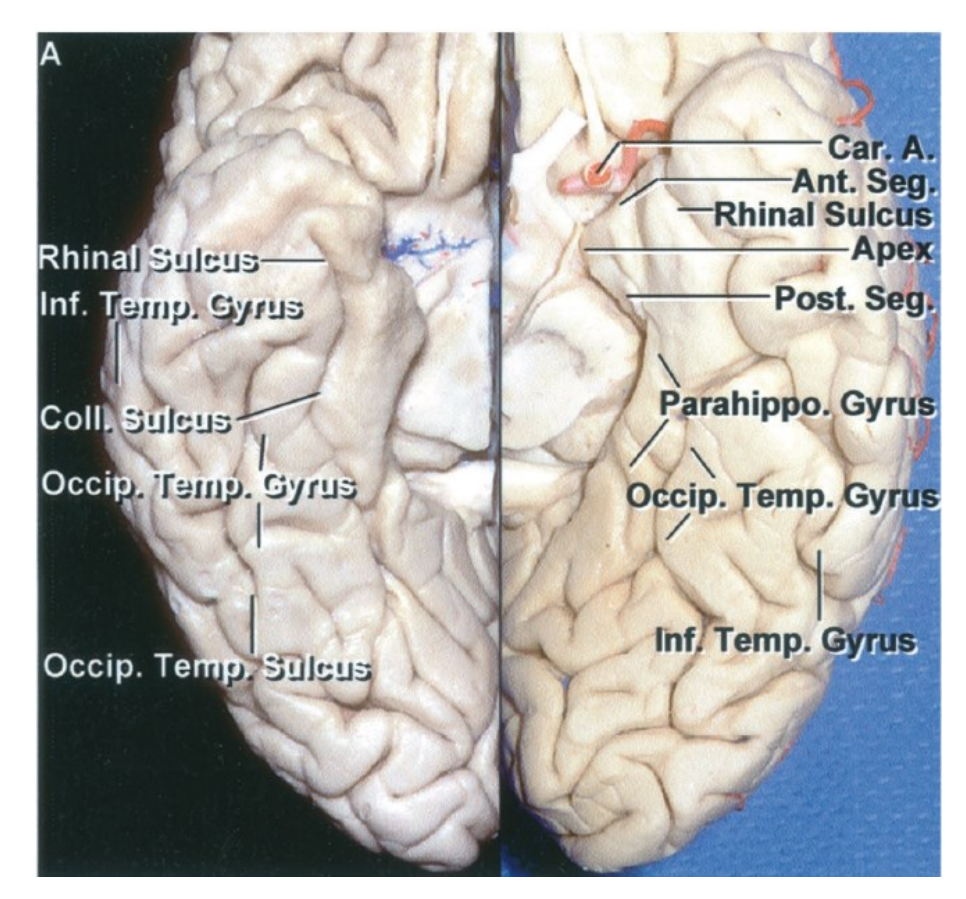

Tomado de *The Cerebrum* Rhoton A. L., Jr.

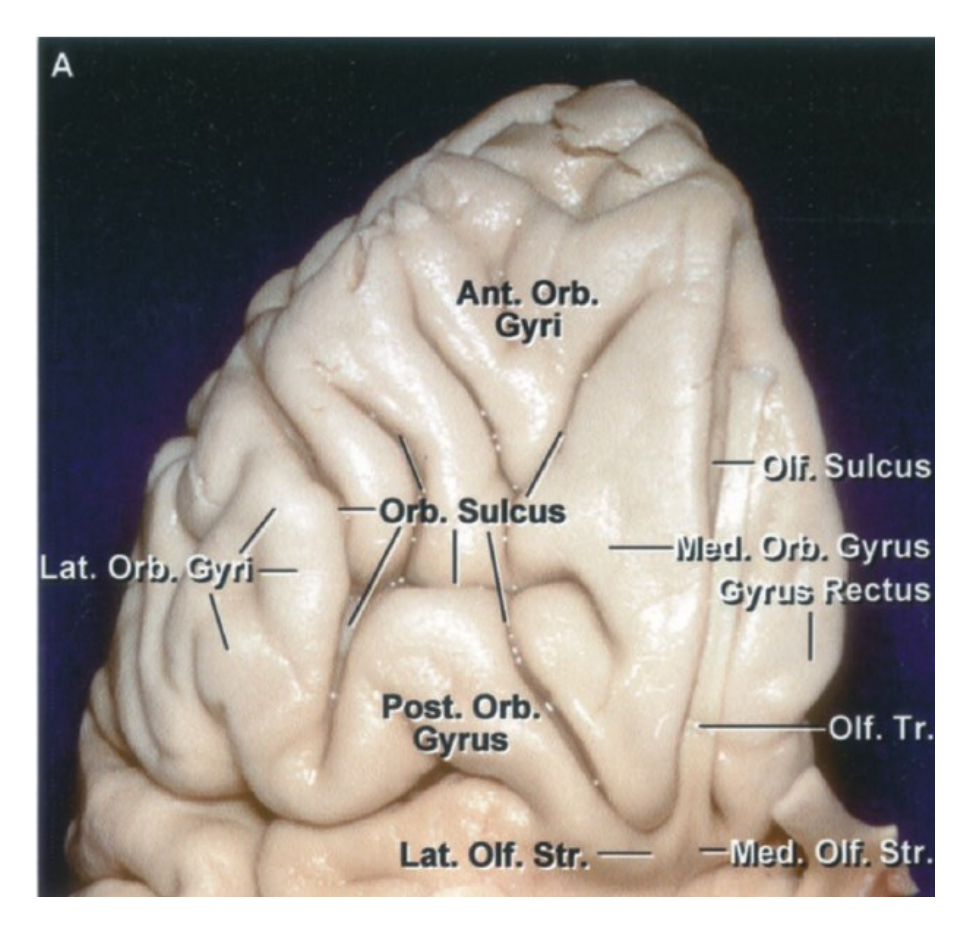

Tomado de *The Cerebrum* Rhoton A. L., Jr.

Vertebra Cervical 1 (Atlas)

- Latarjet
- Modelo 1
- Modelo 2

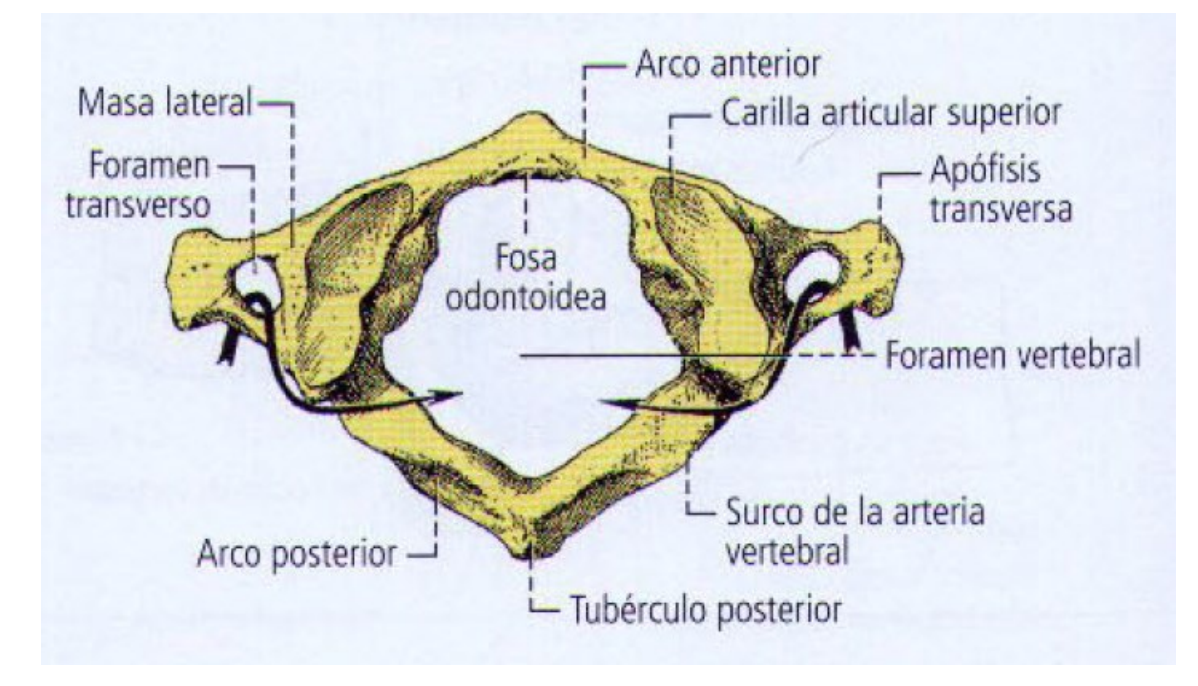

Tomado de *Anatomía humana,* Michel Latarjet, A. Ruiz Liard

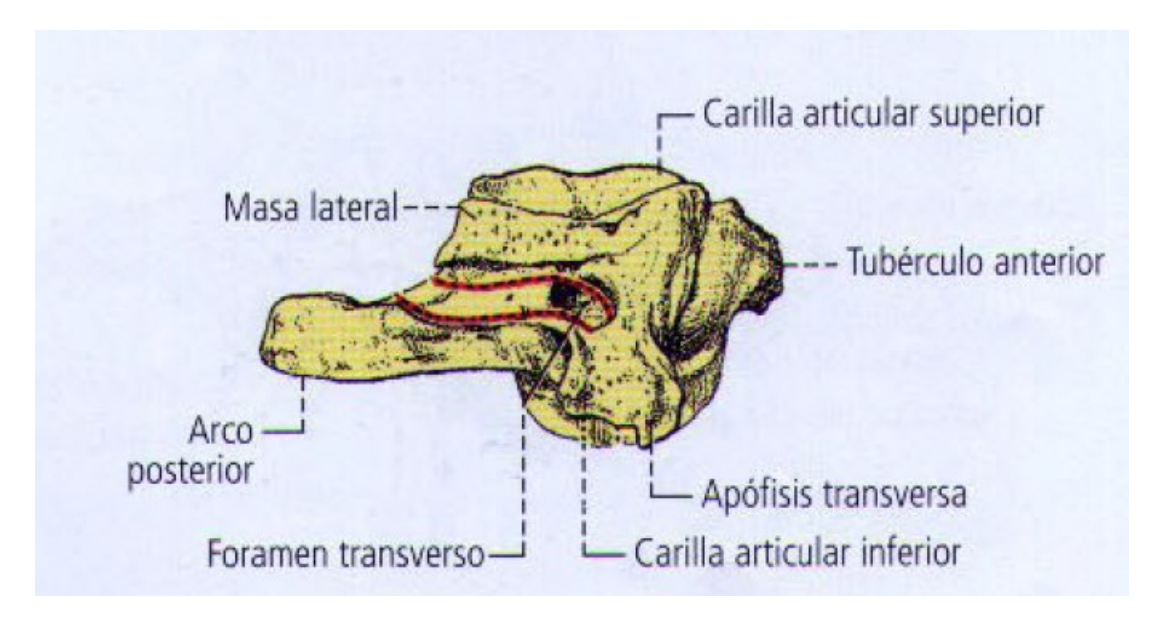

Tomado de *Anatomía humana,* Michel Latarjet, A. Ruiz Liard

### Base de cráneo

- Netter
- Modelo 1
- Modelo 2

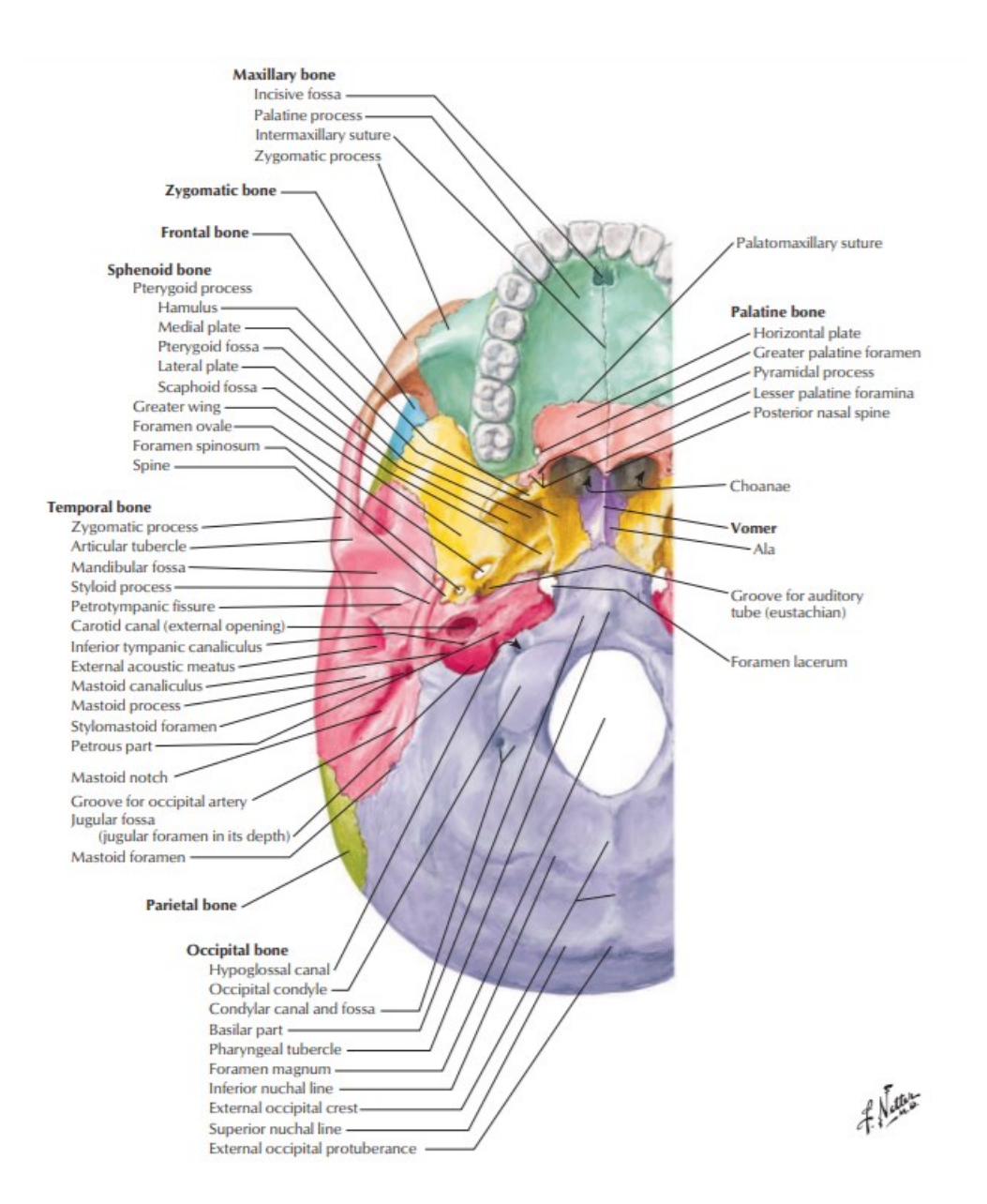

Tomado de *Atlas De Anatomía Humana,* F.H. Netter.

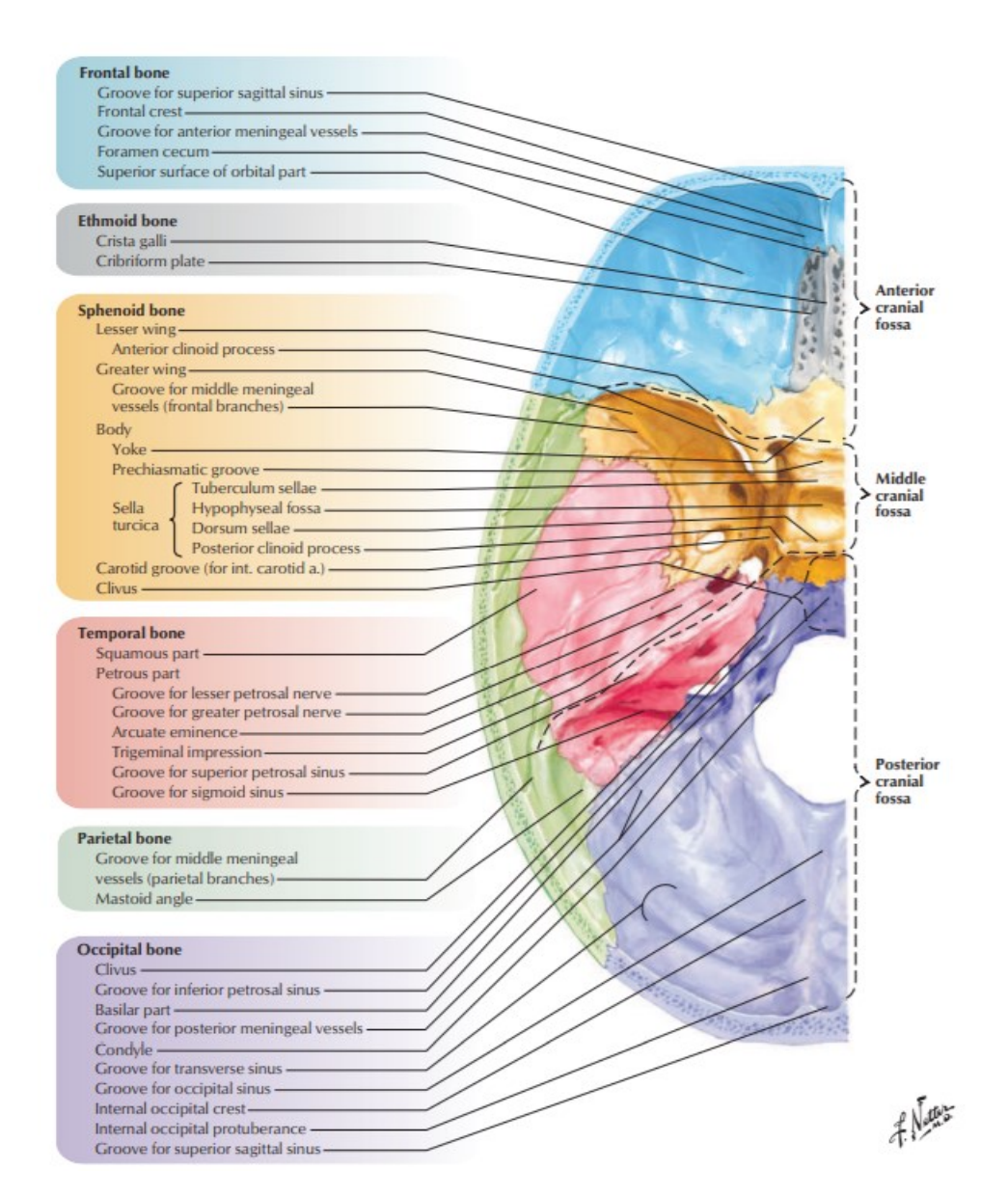

Tomado de *Atlas De Anatomía Humana,* F.H. Netter.

Con respecto a los modelos anatómicos presentados a continuación

la definición de la imagen es

Modelo 1 hemisferio

la definición de la imagen es:

- 1. Muy mala
- 2. Mala
- 3. Aceptable
- 4. Buena
- 5. Muy buena

La precisión anatómica es:

- 1. Muy mala
- 2. Mala
- 3. Aceptable
- 4. Buena
- 5. Muy buena

Modelo 2 hemisferio

la definición de la imagen es:

- 1. Muy mala
- 2. Mala
- 3. Aceptable
- 4. Buena
- 5. Muy buena

La precisión anatómica es

- 1. Muy mala
- 2. Mala
- 3. Aceptable
- 4. Buena
- 5. Muy buena

Modelo 1 Atlas

la definición de la imagen es:

- 1. Muy mala
- 2. Mala
- 3. Aceptable
- 4. Buena
- 5. Muy buena

La precisión anatómica es

- 1. Muy mala
- 2. Mala
- 3. Aceptable
- 4. Buena
- 5. Muy buena

### Modelo 2 atlas

la definición de la imagen es:

- 1. Muy mala
- 2. Mala
- 3. Aceptable
- 4. Buena
- 5. Muy buena

La precisión anatómica es:

- 1. Muy mala
- 2. Mala
- 3. Aceptable
- 4. Buena
- 5. Muy buena

Modelo 1 cráneo

la definición de la imagen es:

- 1. Muy mala
- 2. Mala
- 3. Aceptable
- 4. Buena
- 5. Muy buena

La precisión anatómica es

- 1. Muy mala
- 2. Mala
- 3. Aceptable
- 4. Buena
- 5. Muy buena

### Modelo 2 cráneo

la definición de la imagen es:

- 1. Muy mala
- 2. Mala
- 3. Aceptable
- 4. Buena
- 5. Muy buena

La precisión anatómica es

- 1. Muy mala
- 2. Mala
- 3. Aceptable
- 4. Buena
- 5. Muy buena

¿Considera que son modelos útiles en el aprendizaje de neuroanatomía?

- a. Si
- b. No

La visualización y la interacción con los modelos es

- A. Fácil
- B. Difícil

Volvería a usar estos modelos para el aprendizaje de neuroanatomía

- a. Si
- b. no

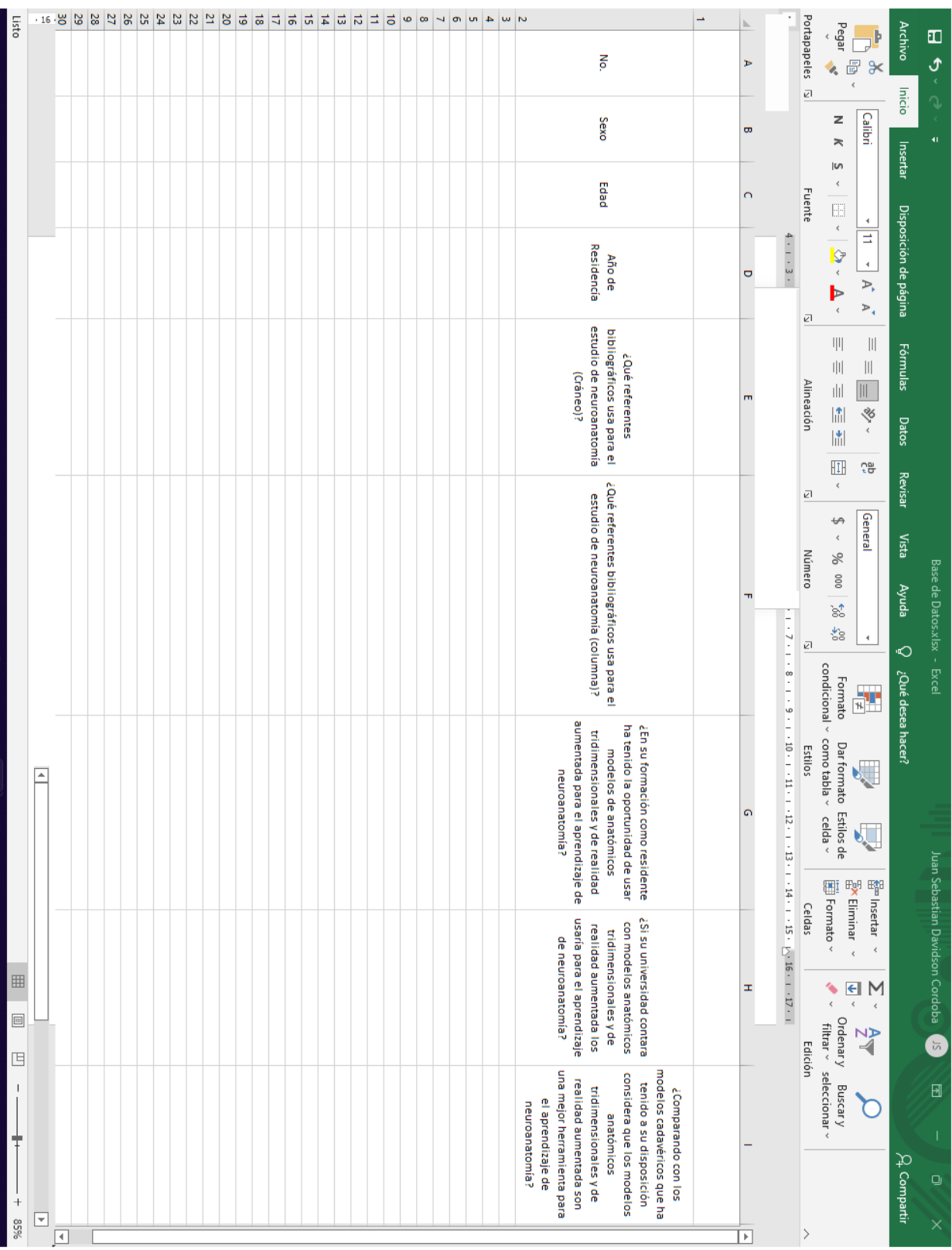

## Anexo 3. Encuesta de Modelos tridimensionales

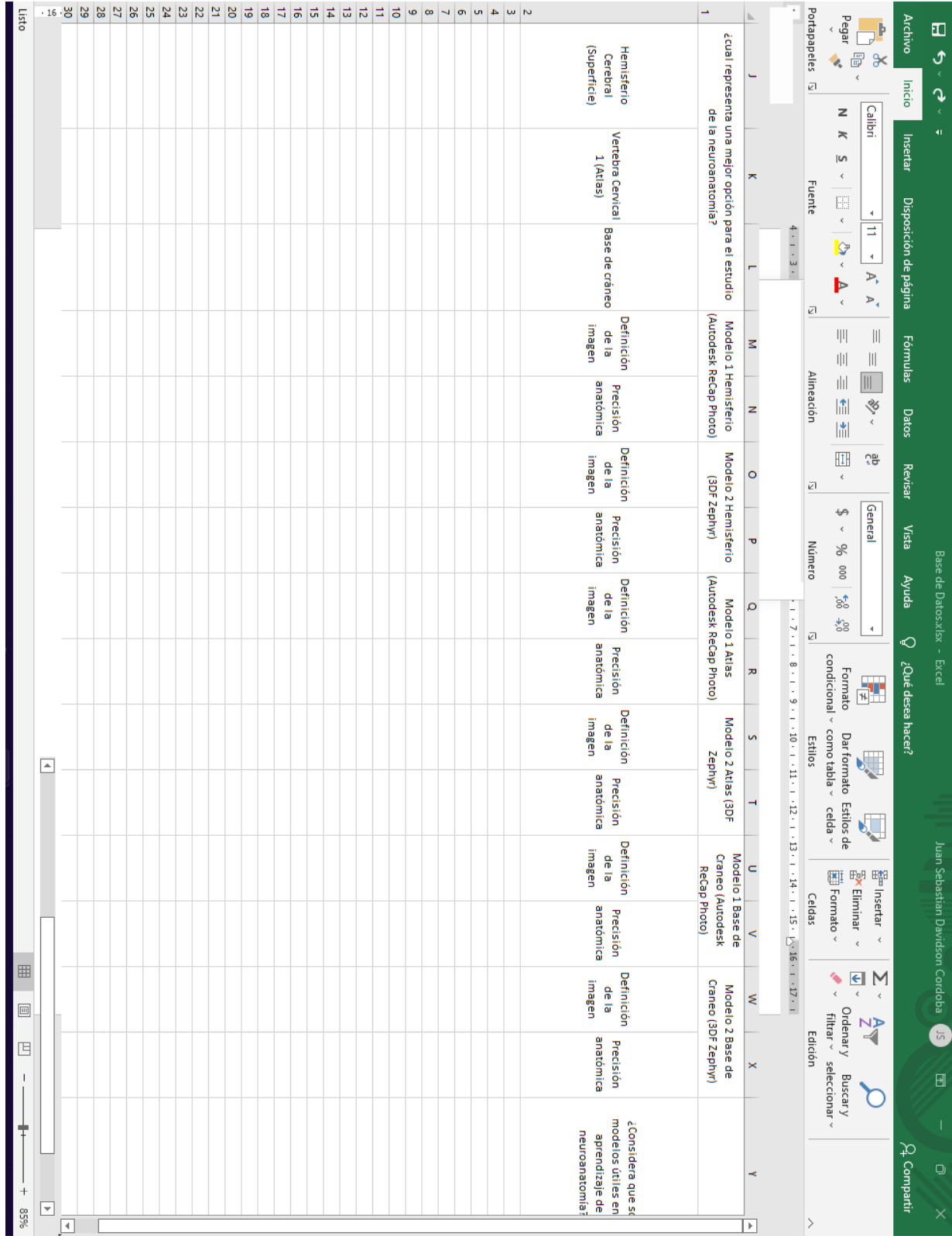

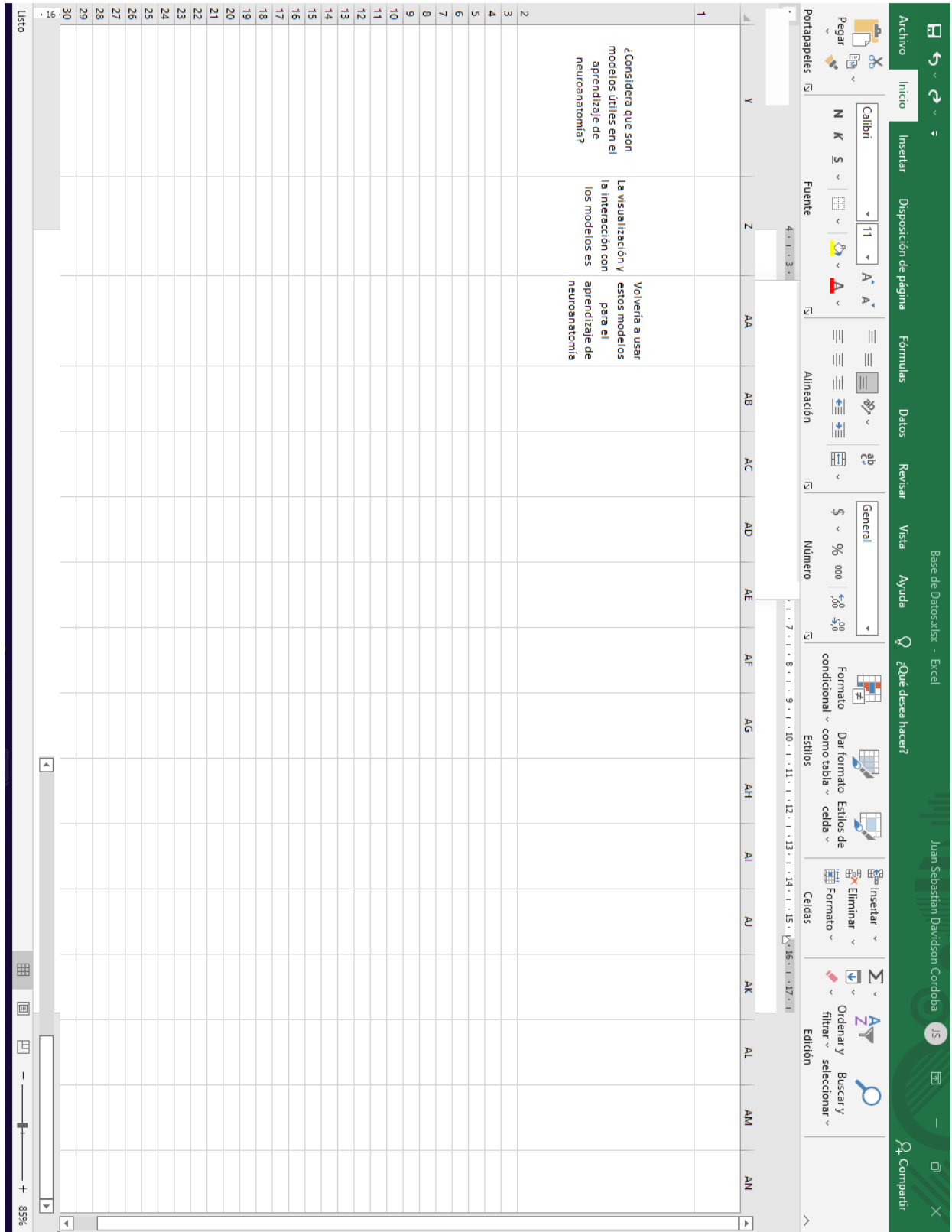